# **Oracle VM**

Der Ausweg aus dem Virtualisierungs-Dilemma

**Wir kümmern uns!**

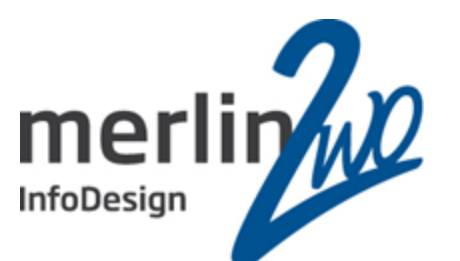

06/12/2016 13:56:31

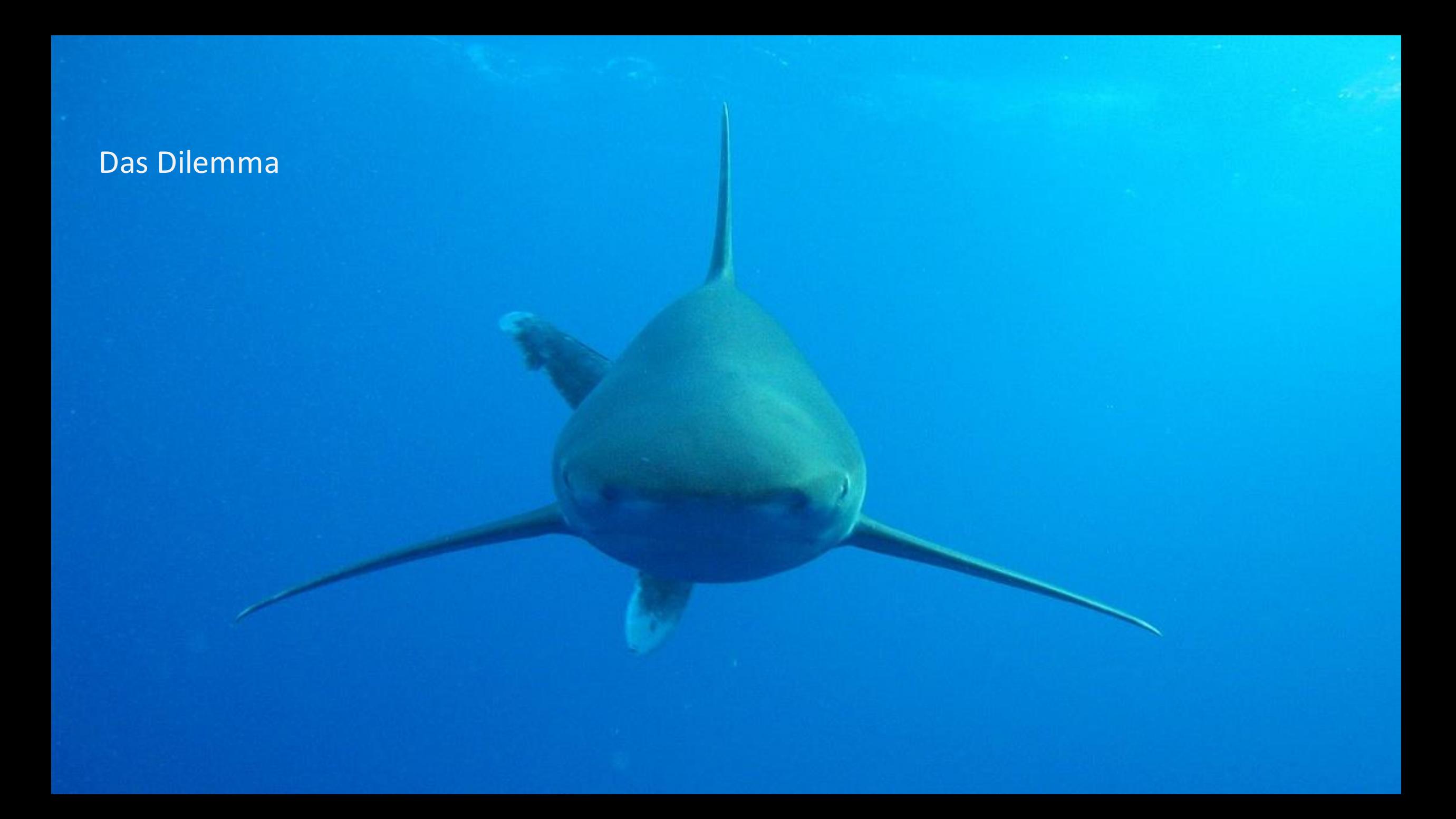

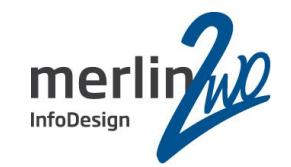

## Ist der Ruf erst ruiniert, lebt es sich ganz ungeniert!

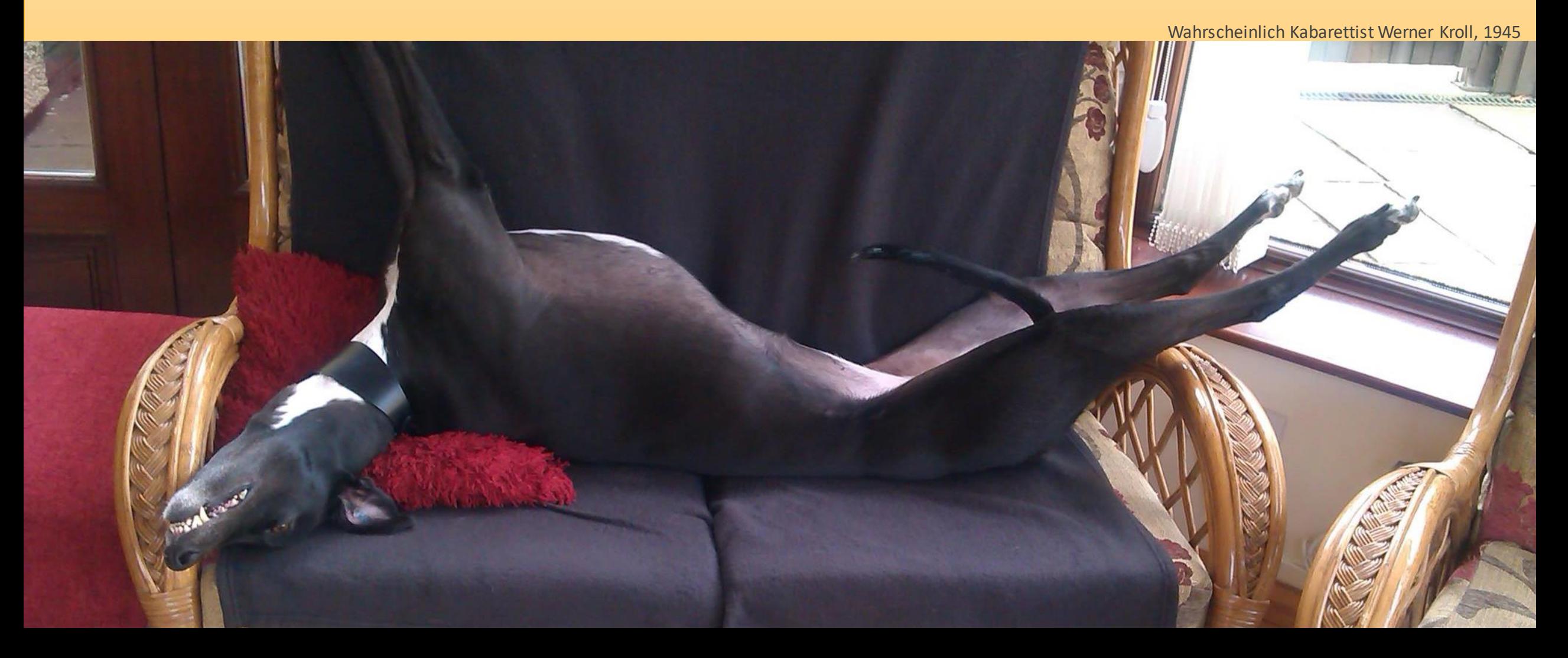

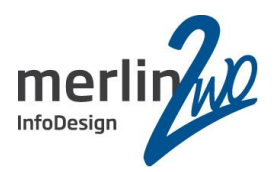

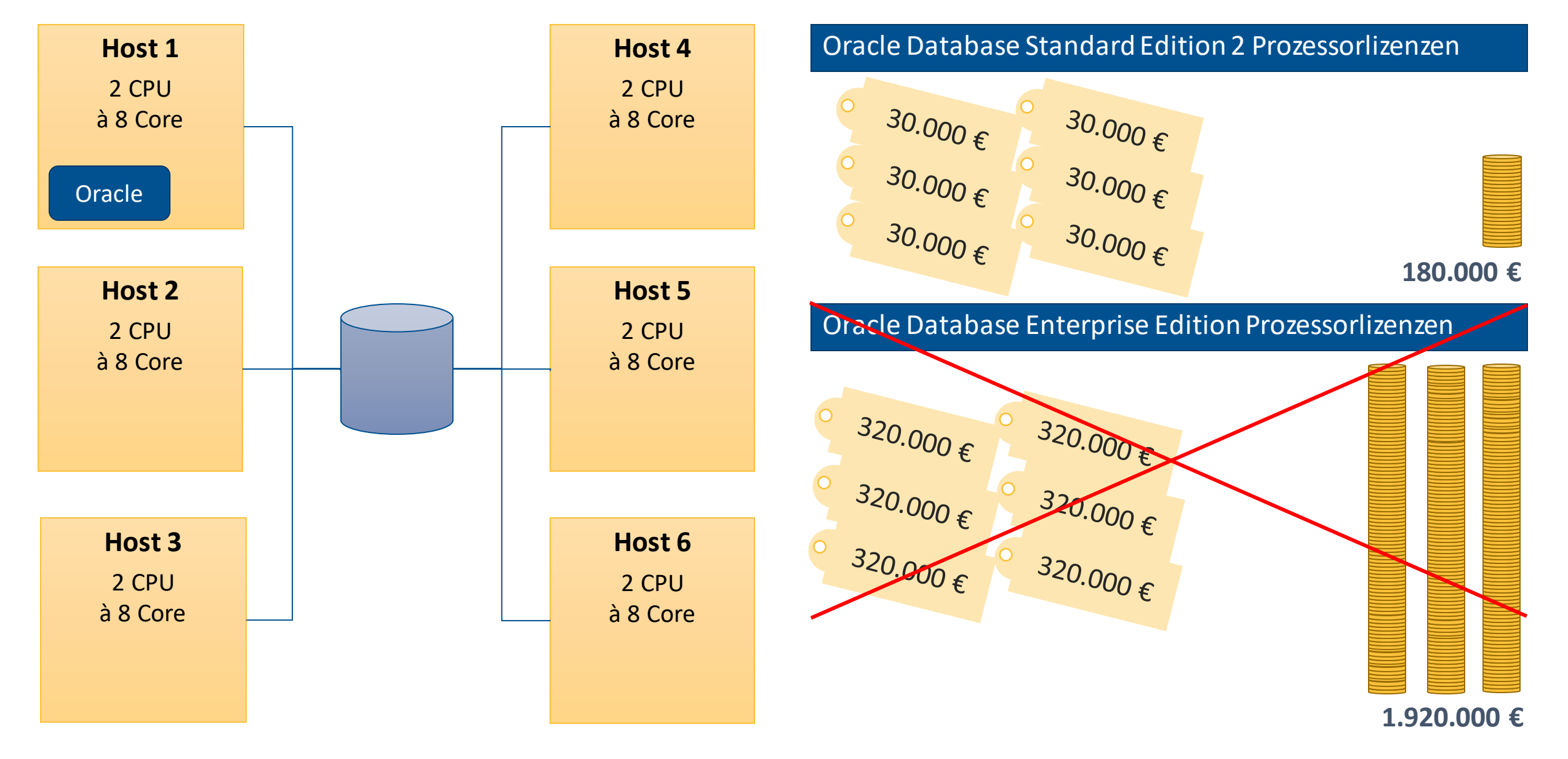

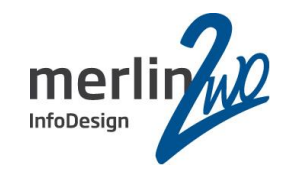

## Gaaanz sicher keine Enterprise Features verwendet?

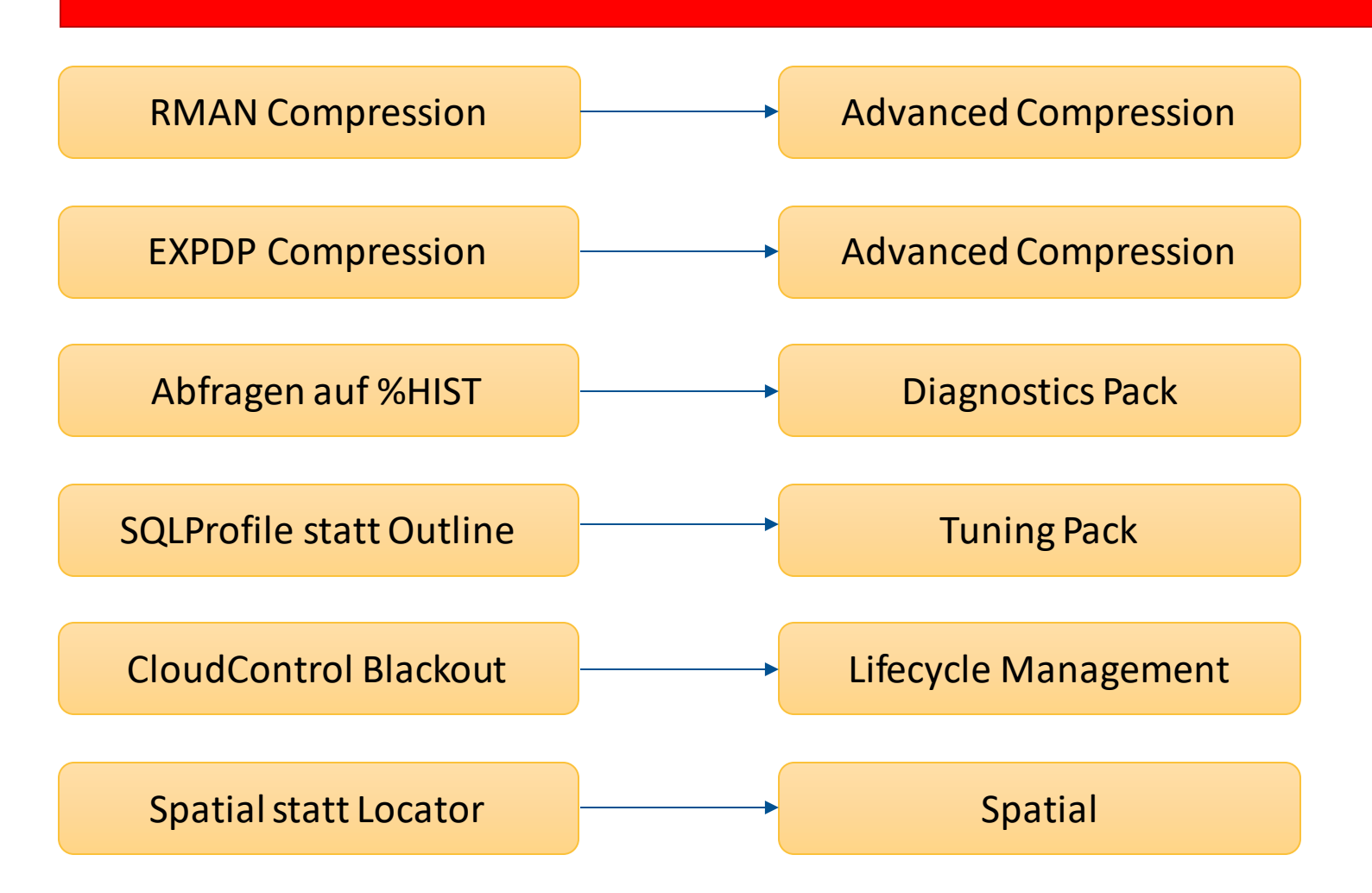

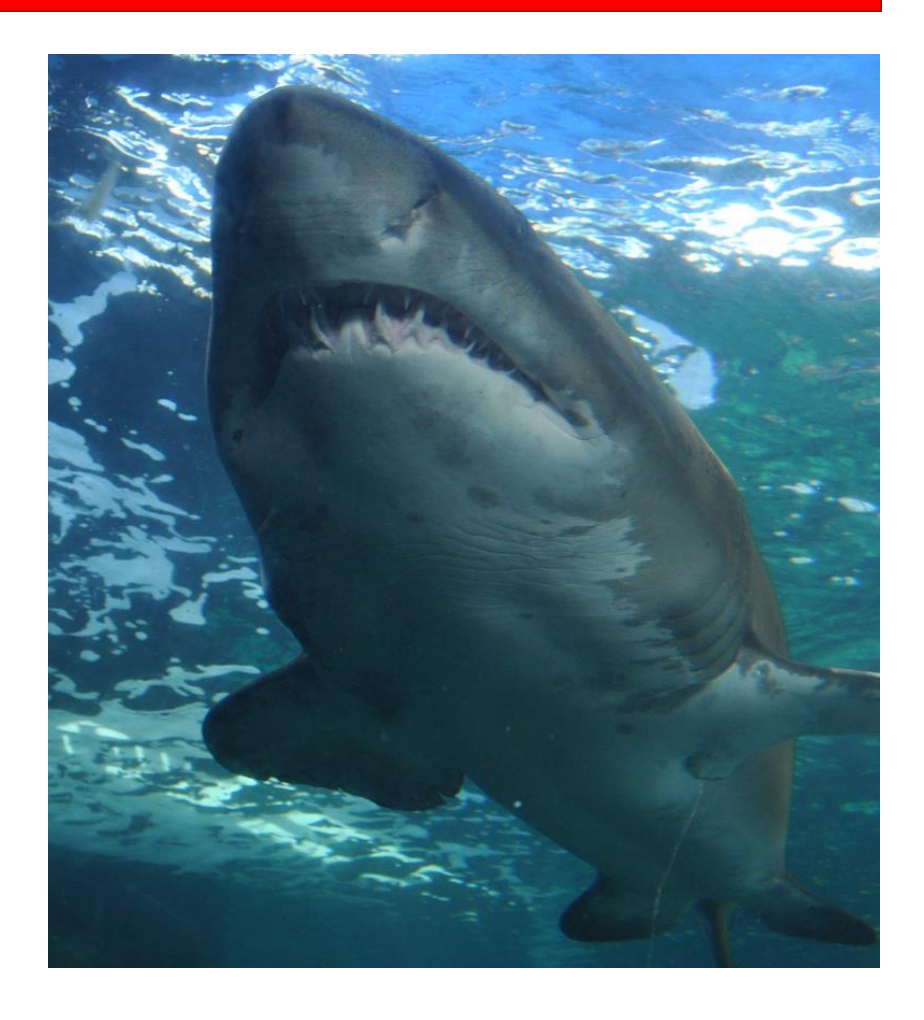

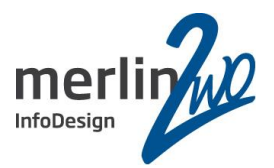

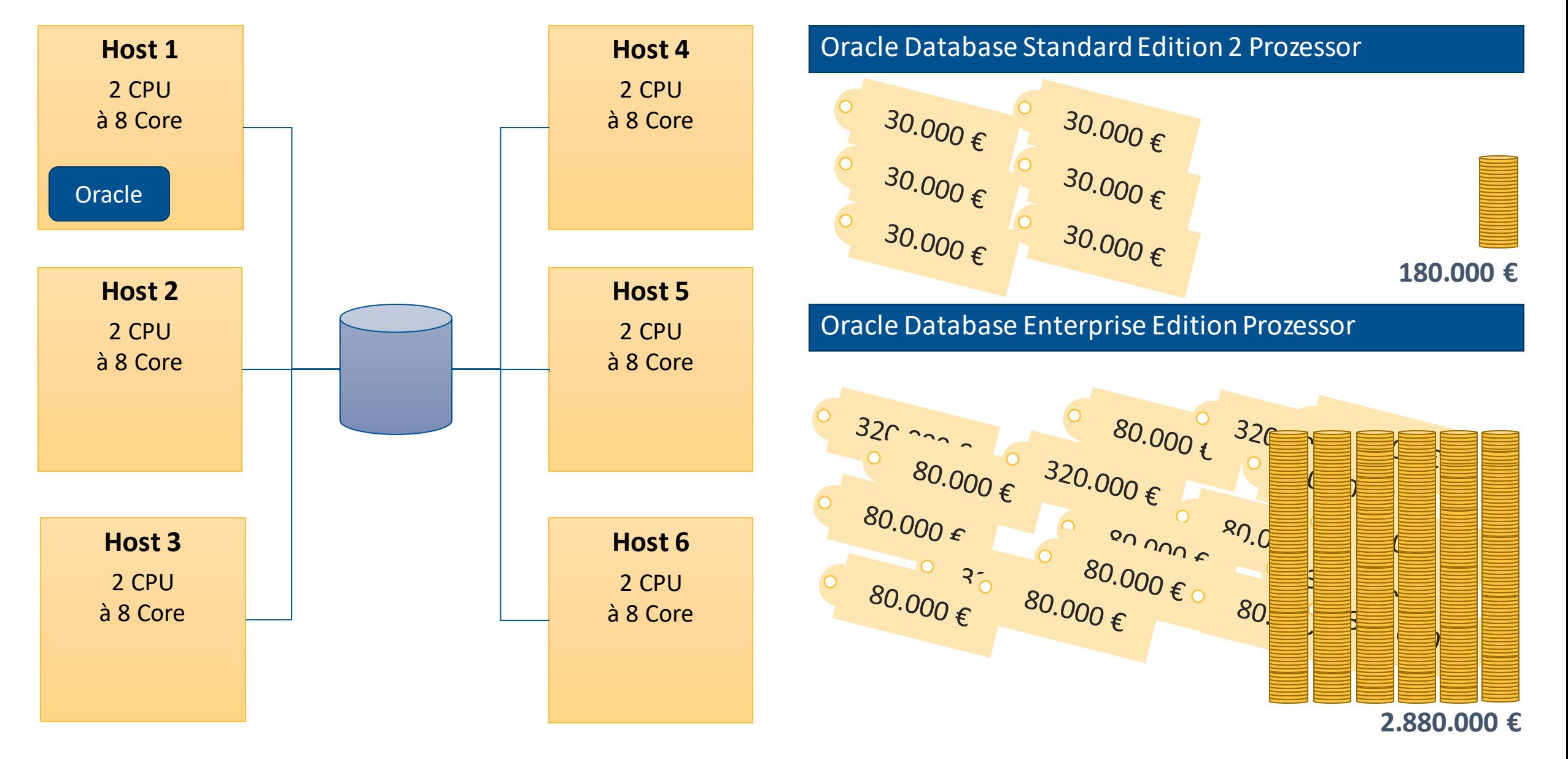

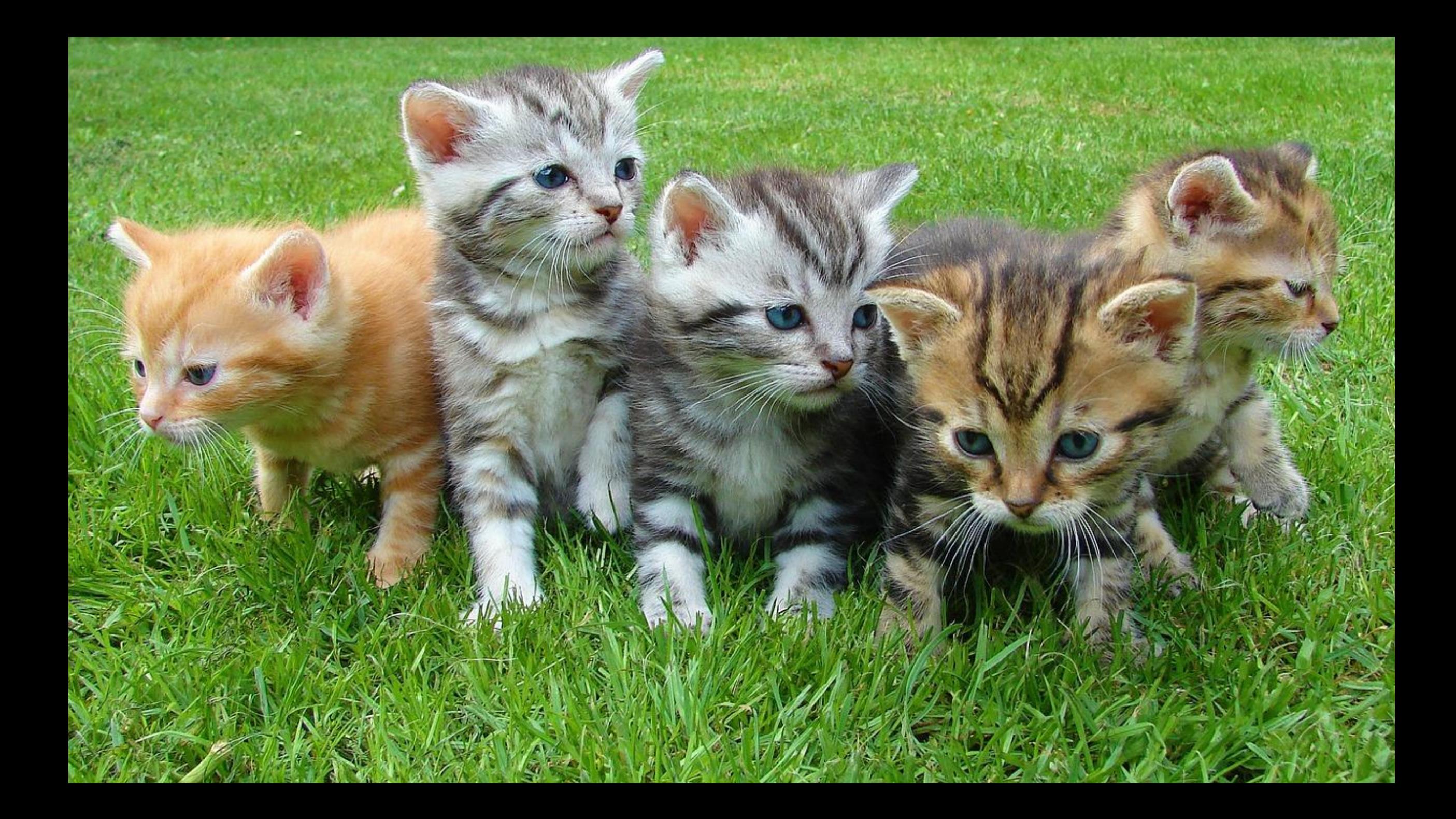

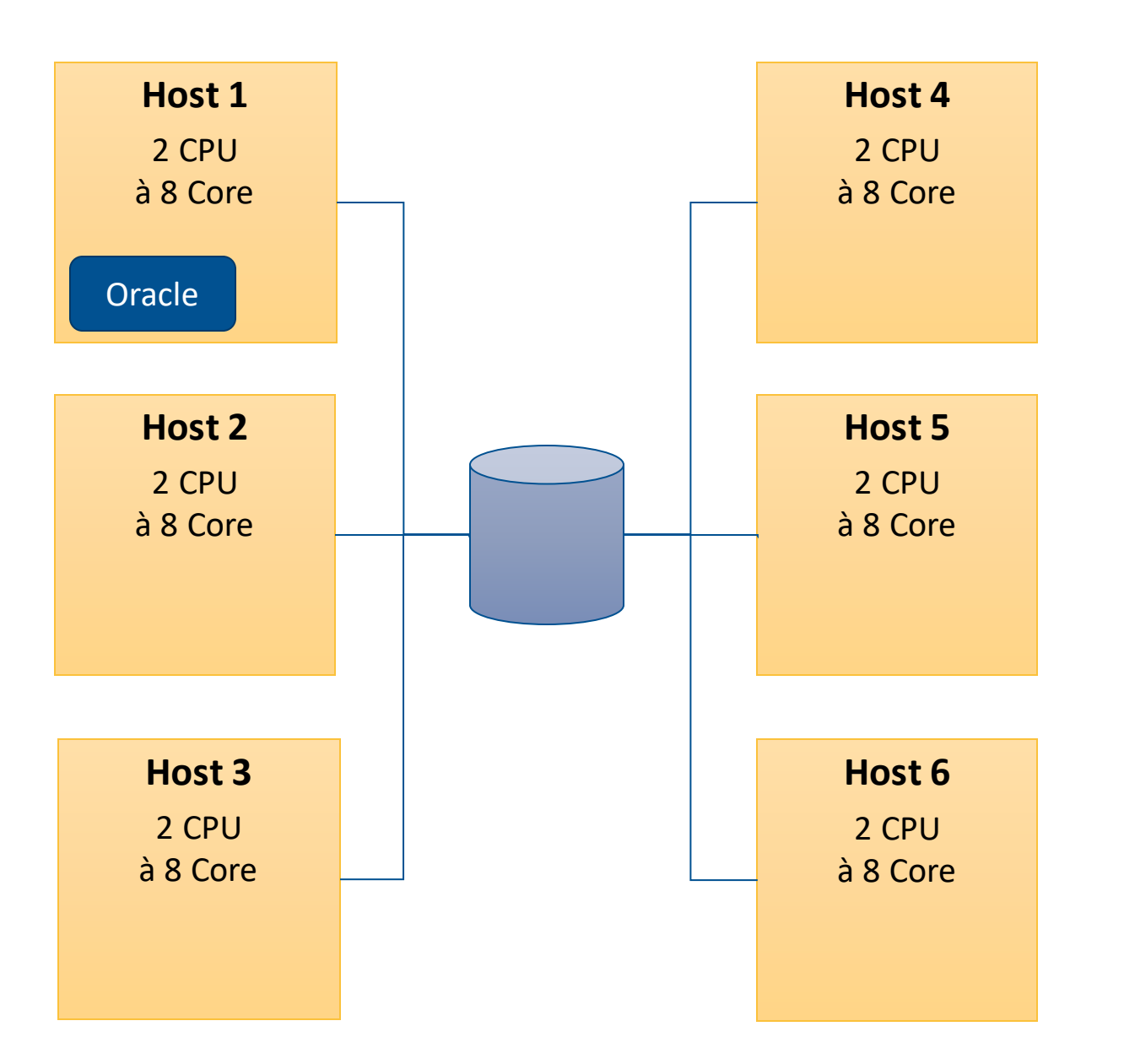

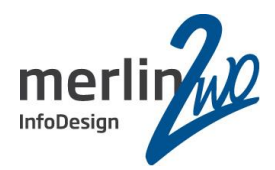

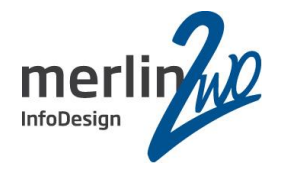

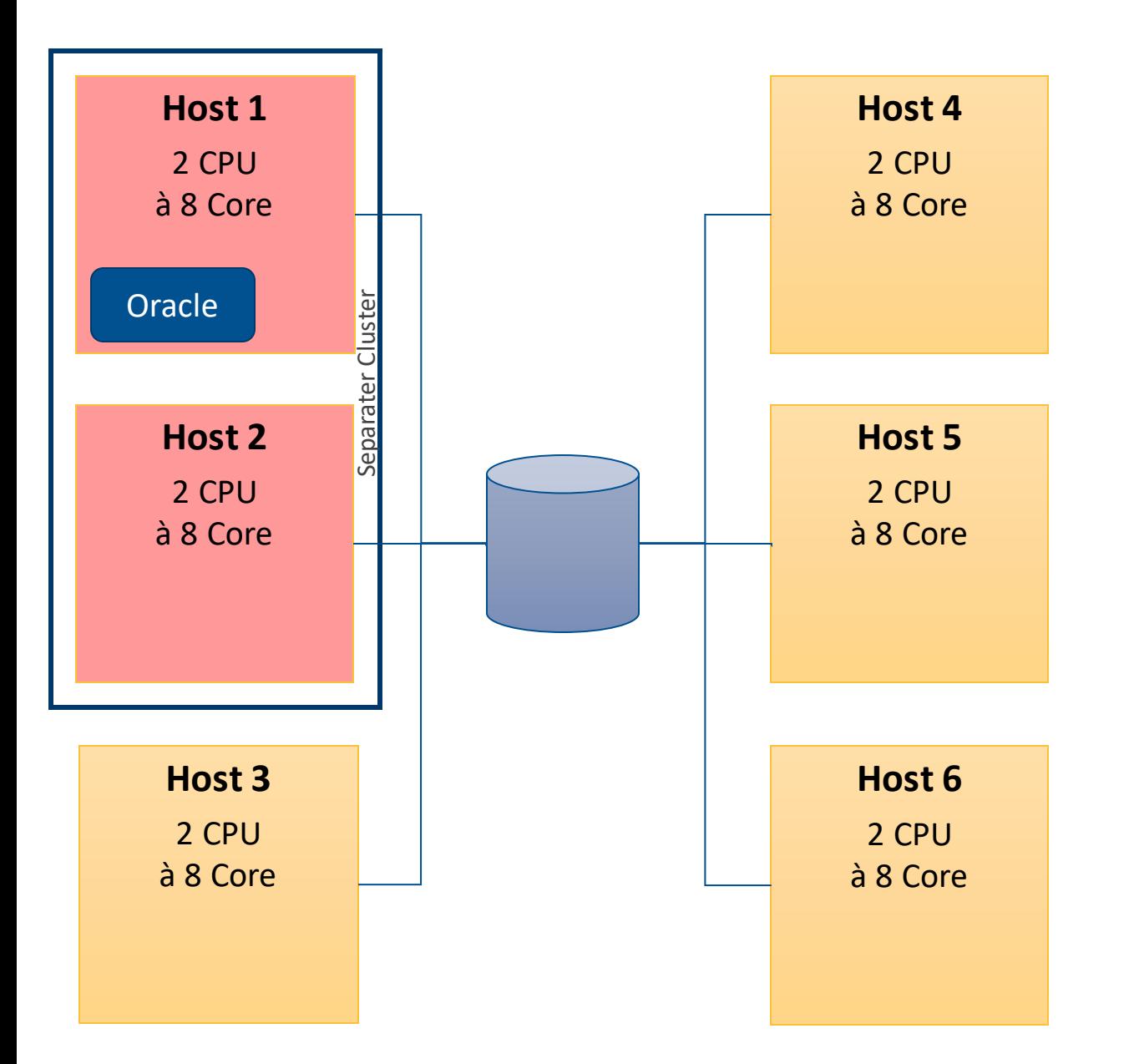

Separater Cluster: <= VMware 5.0

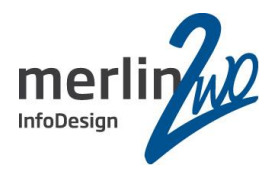

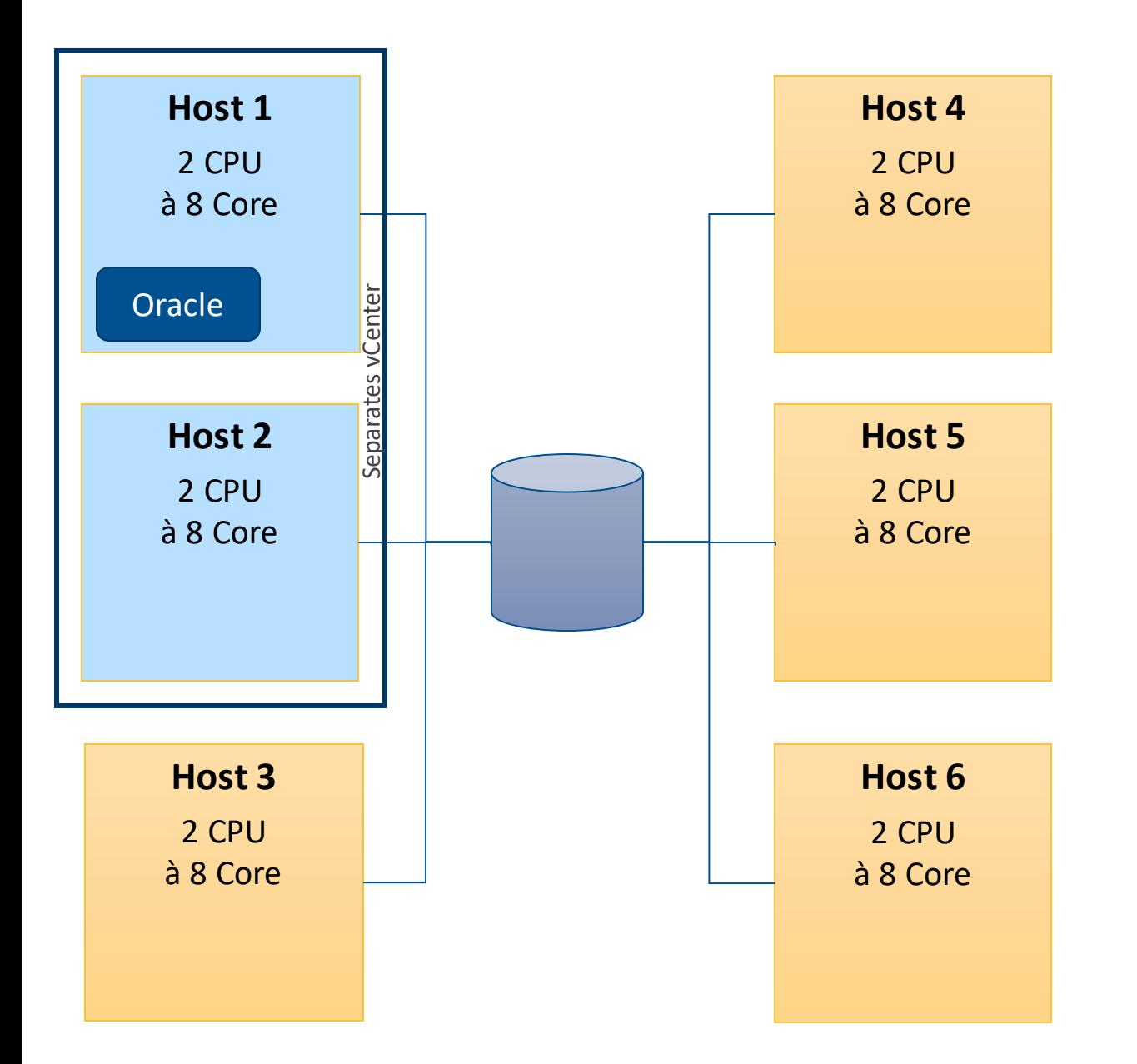

Separater Cluster: <= VMware 5.0

Separates vCenter: <= VMware 5.5

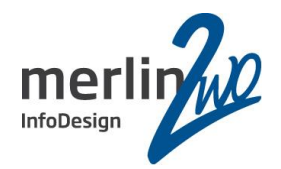

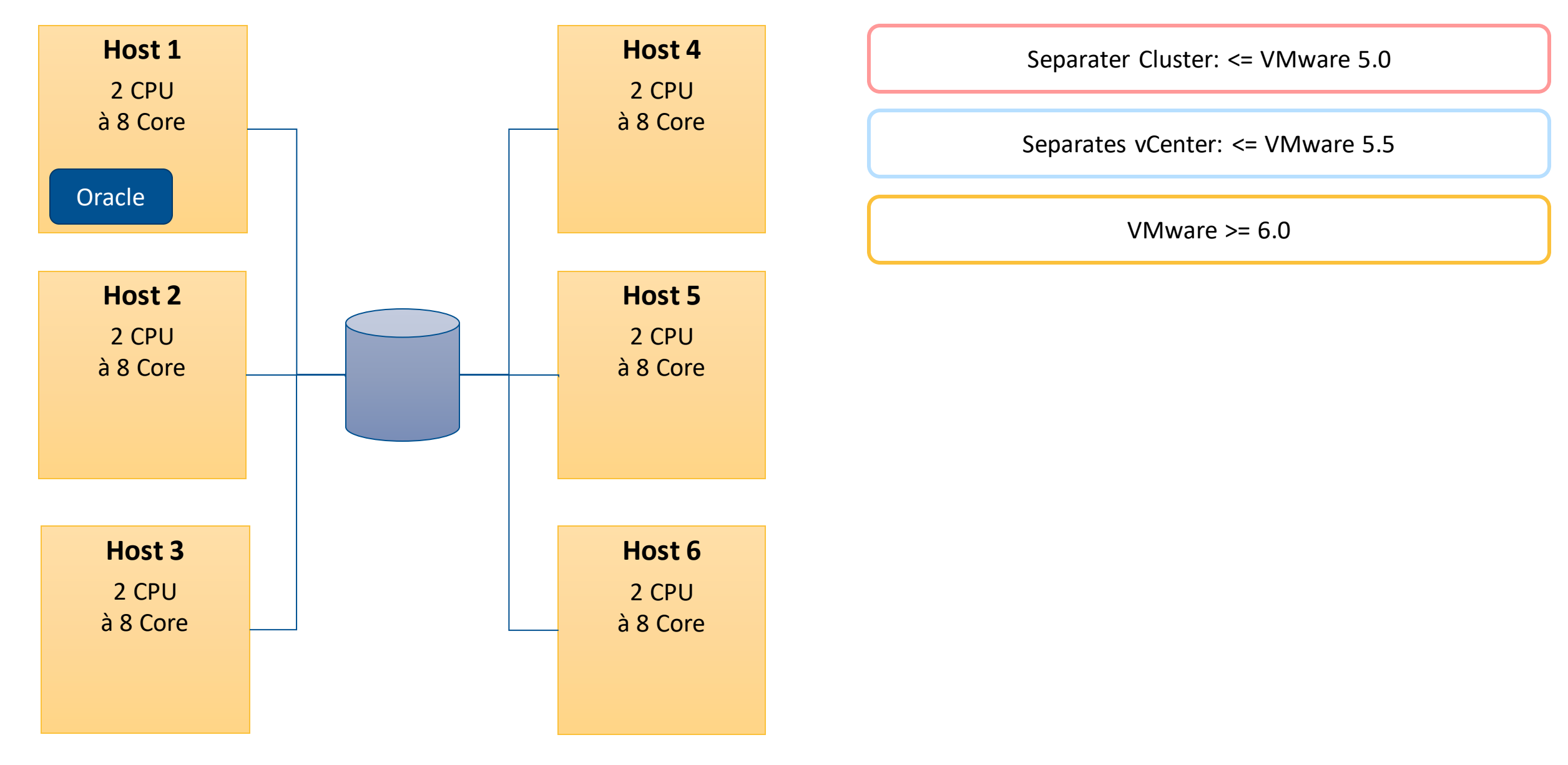

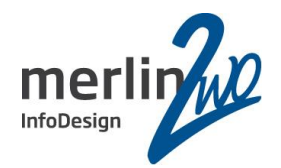

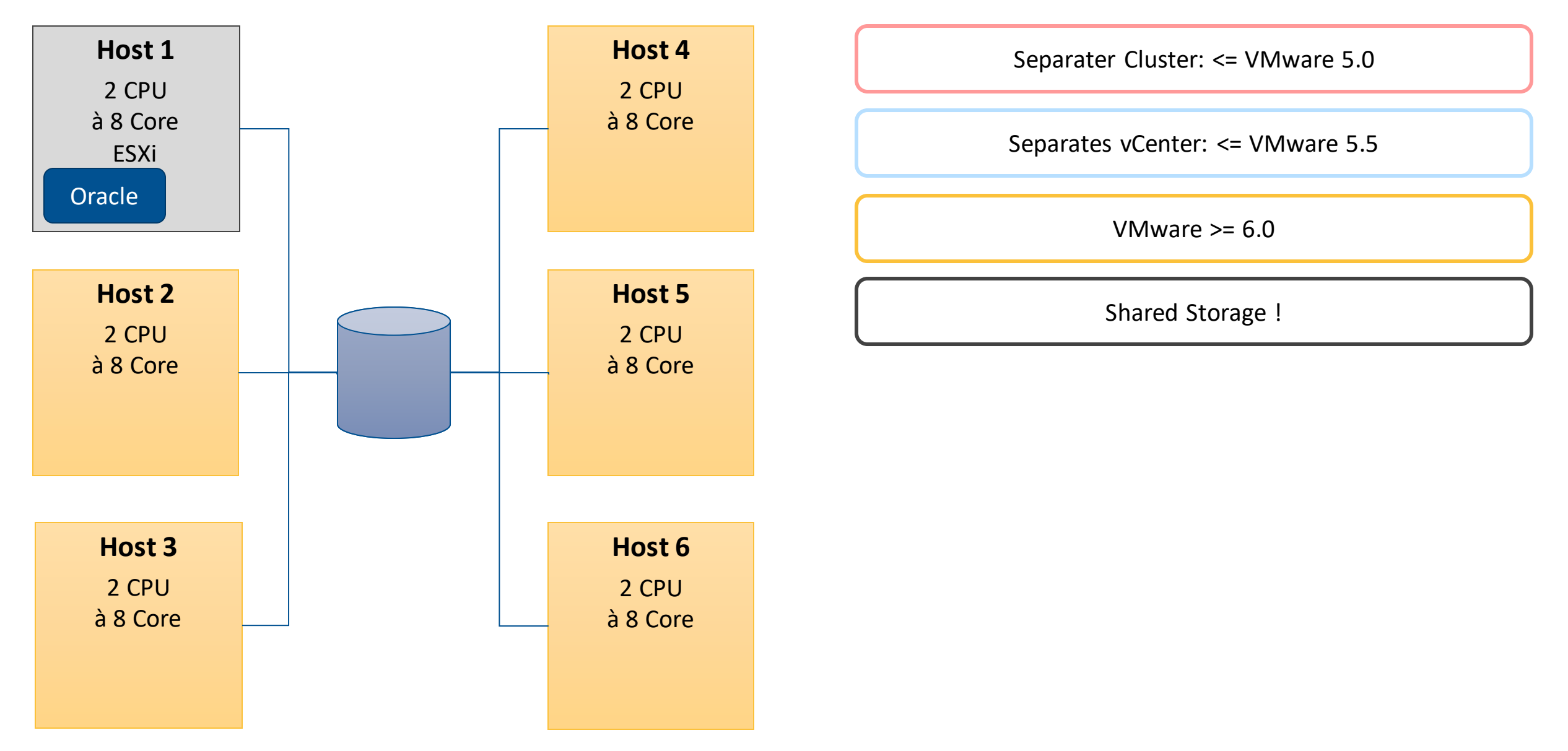

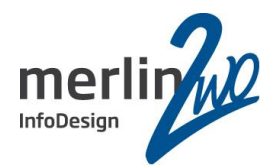

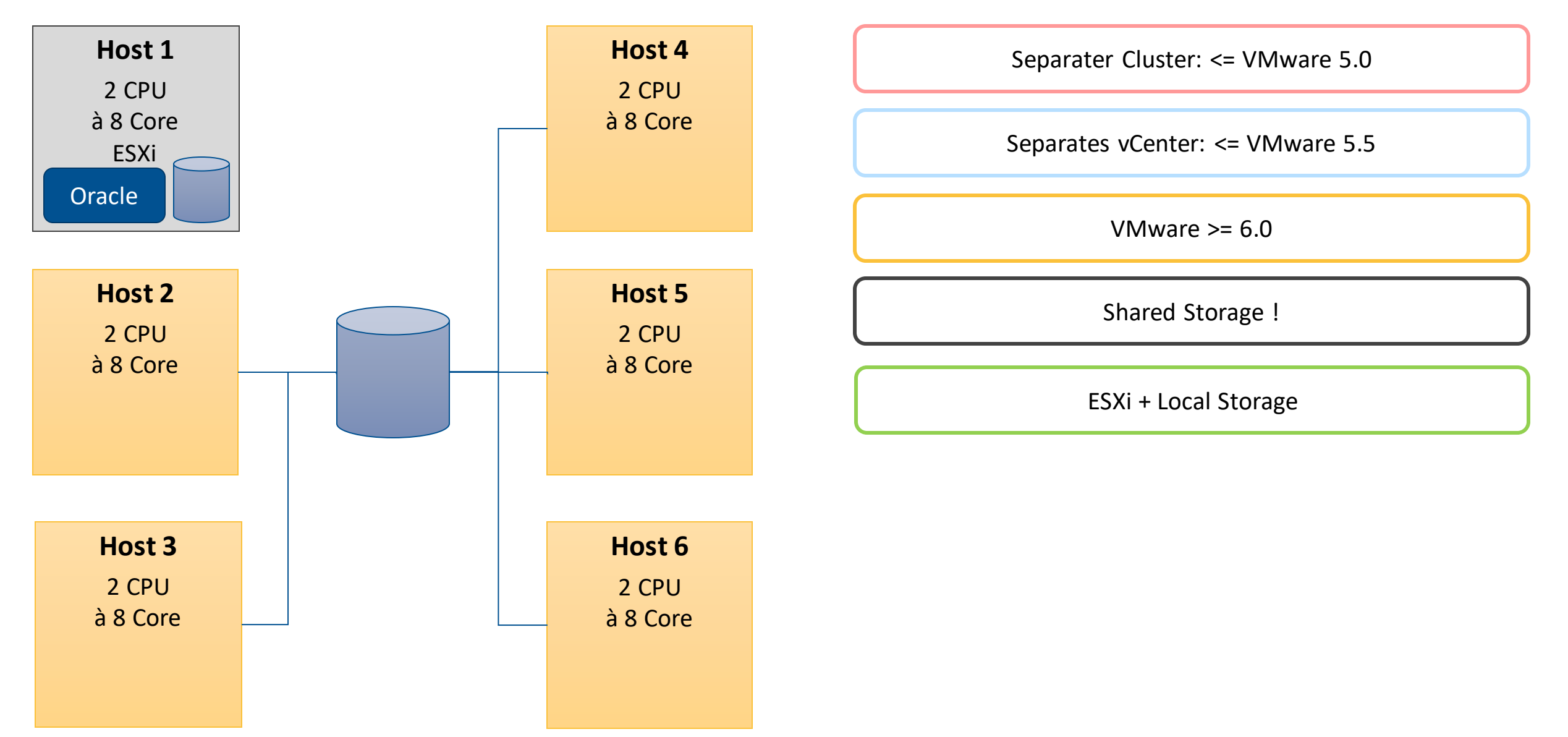

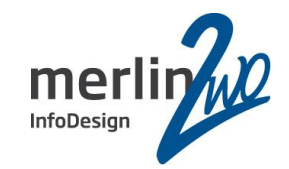

Wer hat VMware im Einsatz?

Wer hat HyperV im Einsatz?

Wer möchte eine zusätzliche Virtualisierungsplattform betreiben?

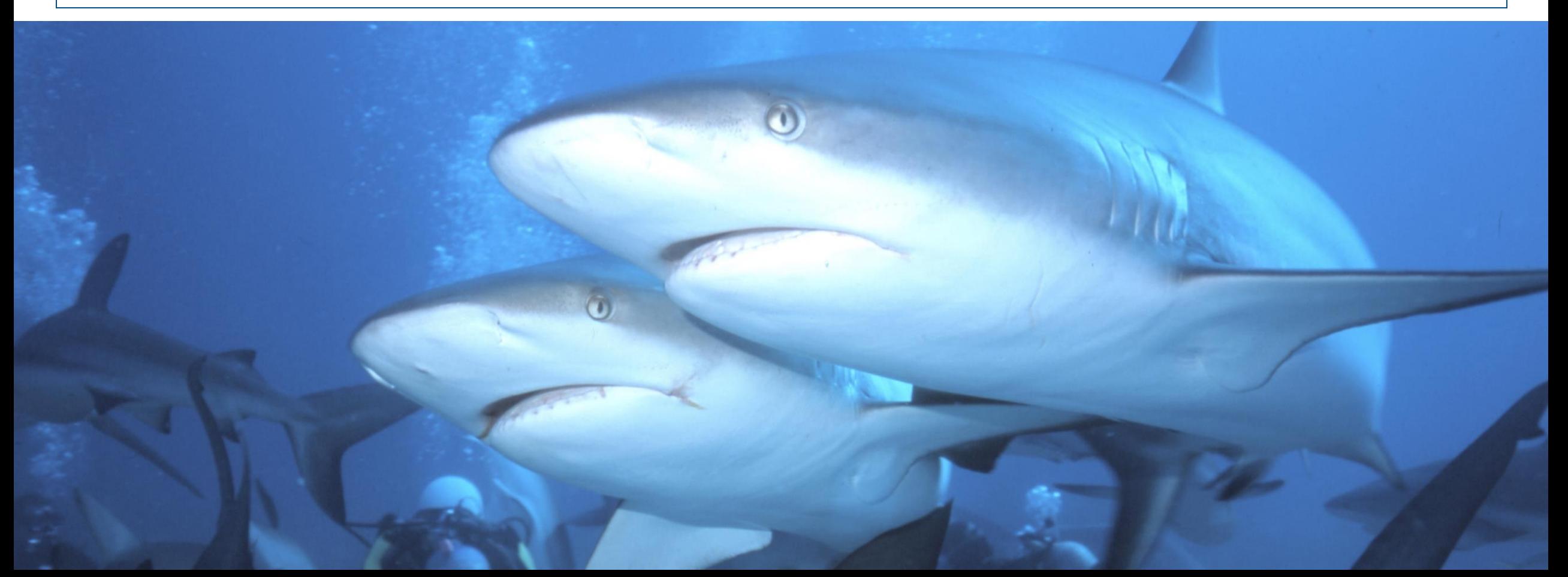

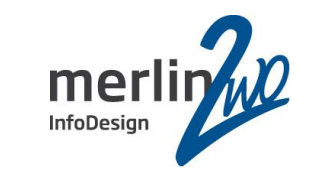

Wer kennt Oracle VM bereits?

## Wer hat Oracle VM im Einsatz?

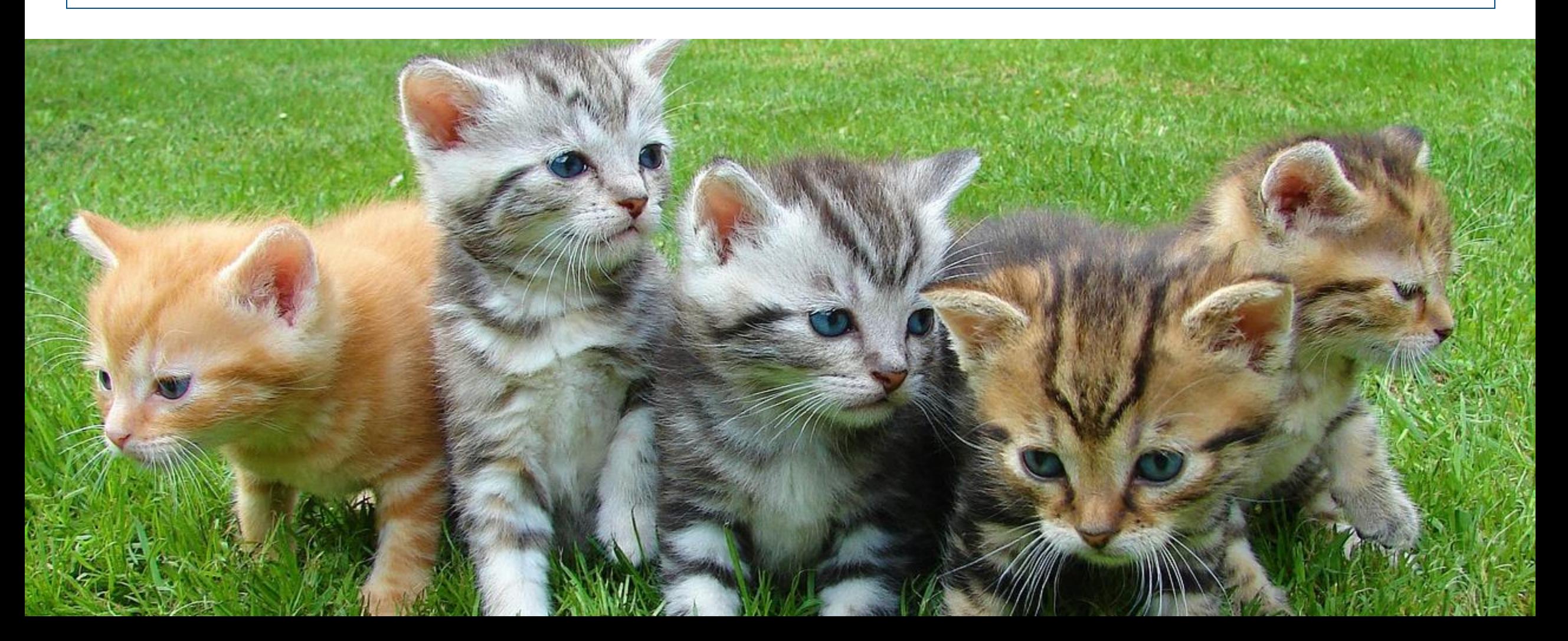

## Vorurteile überwinden

## Warum denn kein Oracle VM?

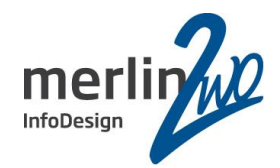

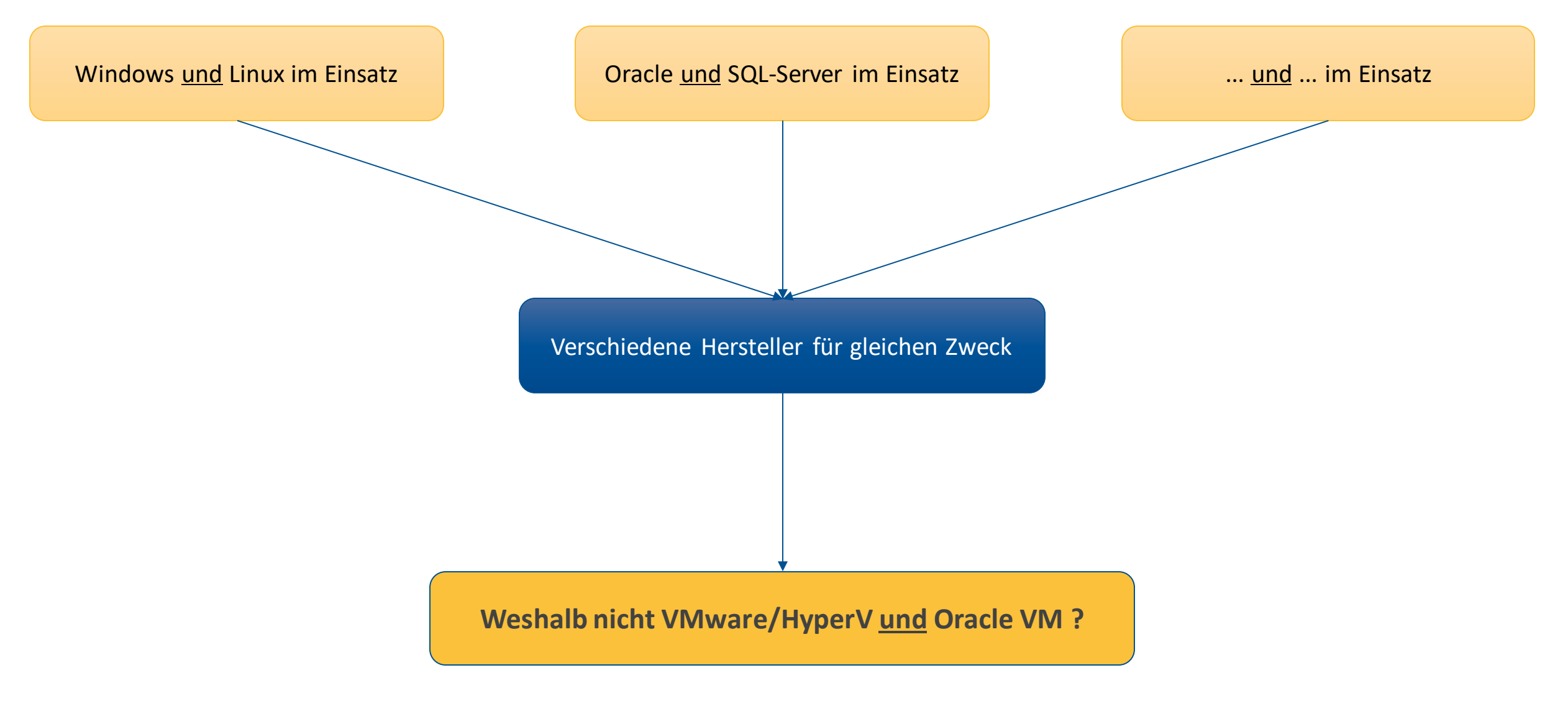

## Oracle VM (x86) im Überblick

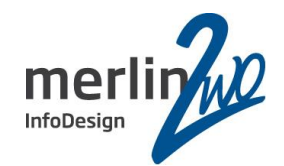

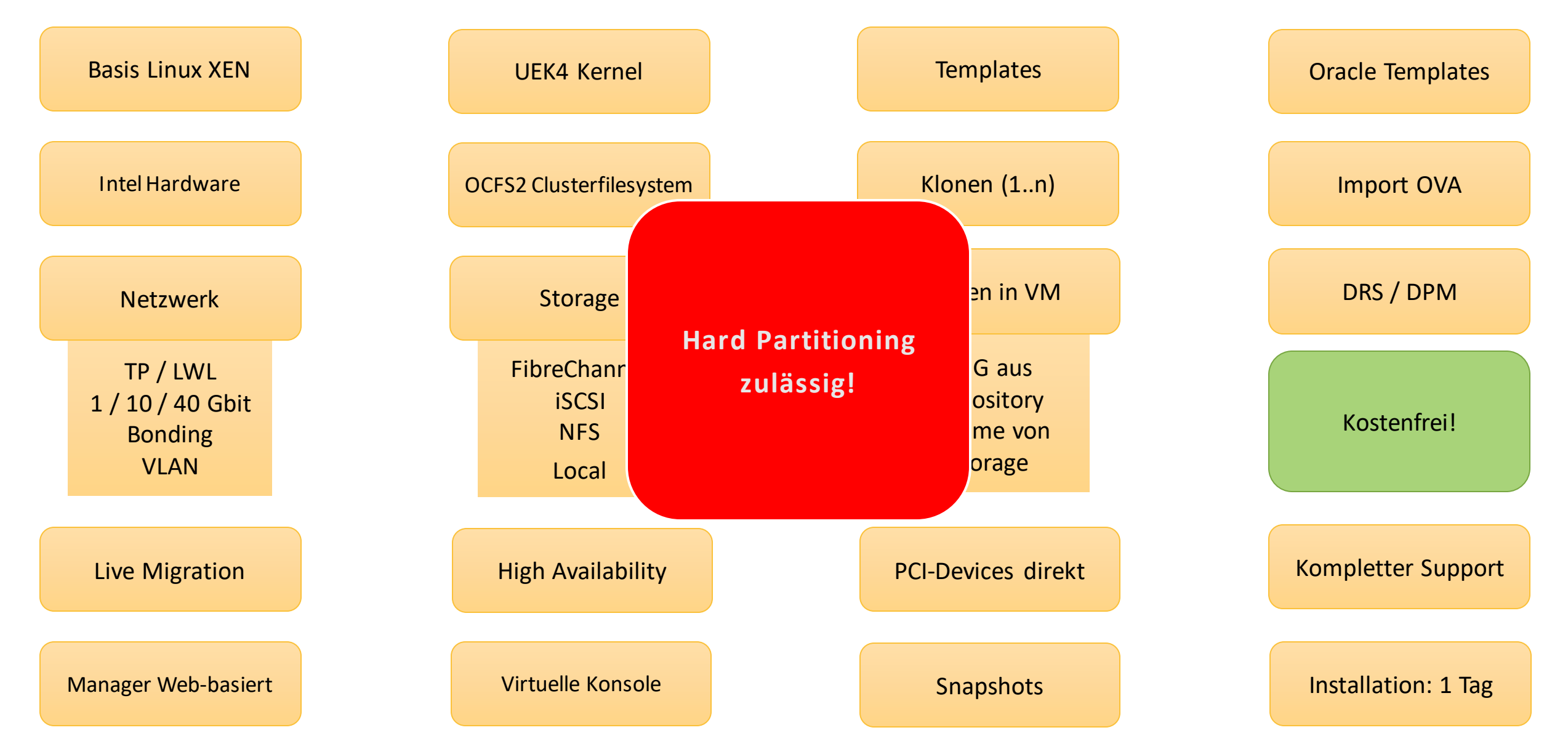

## Oracle VM (x86) im Überblick

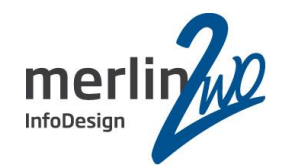

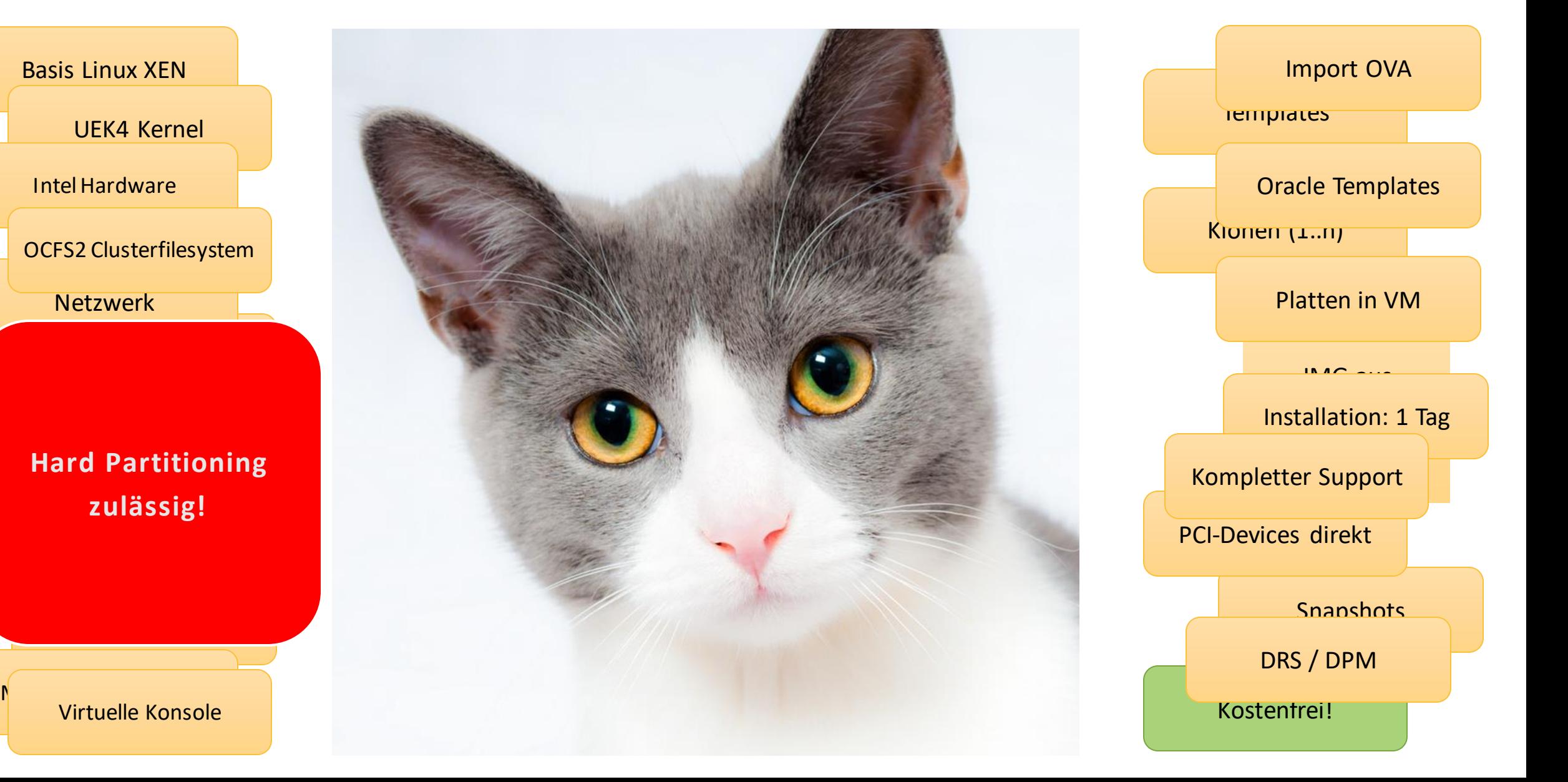

## Oracle VM Architektur

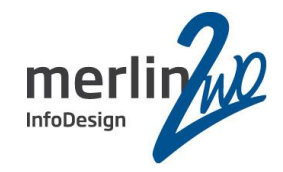

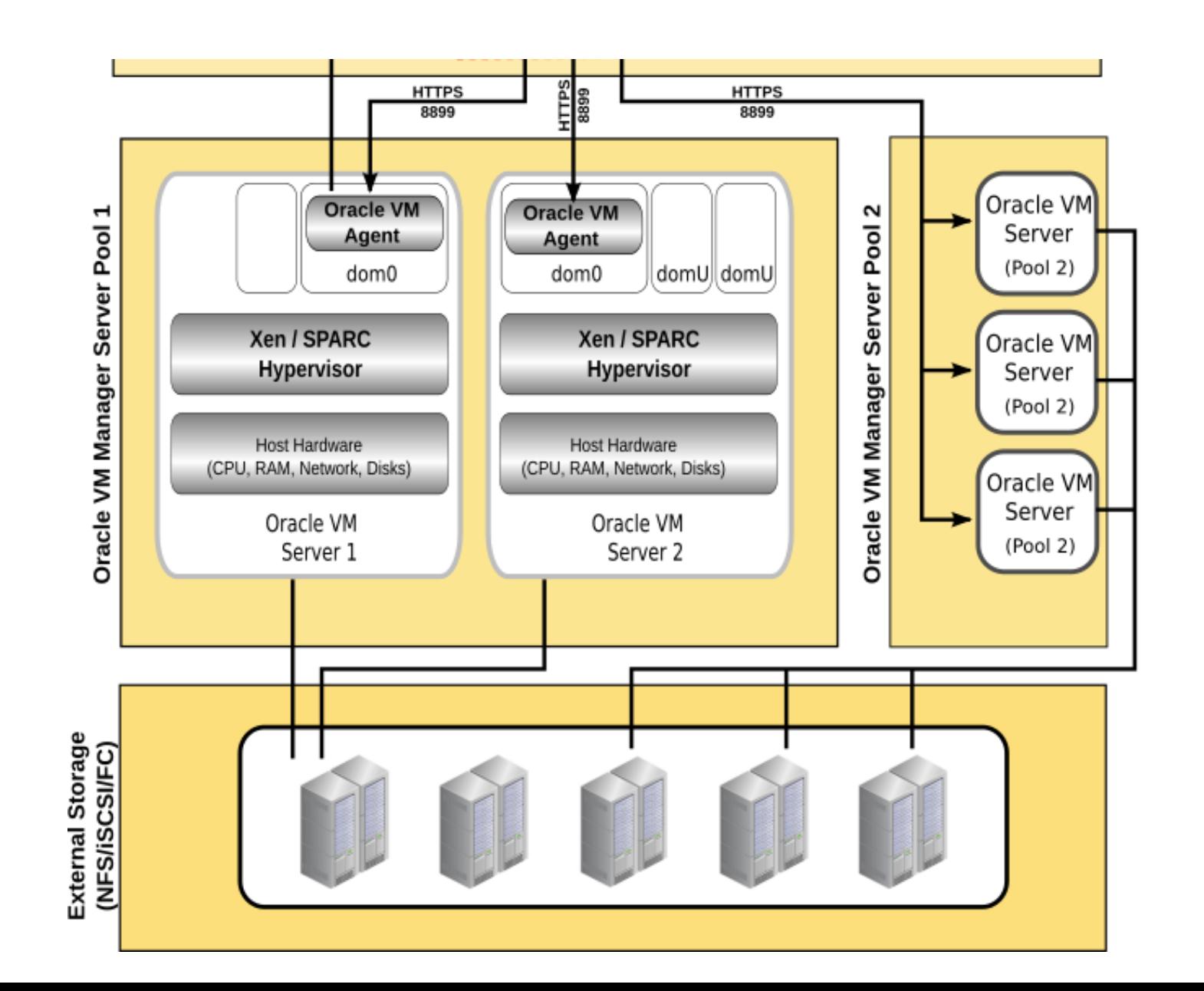

## Oracle VM Architektur

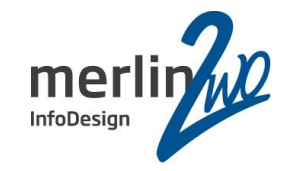

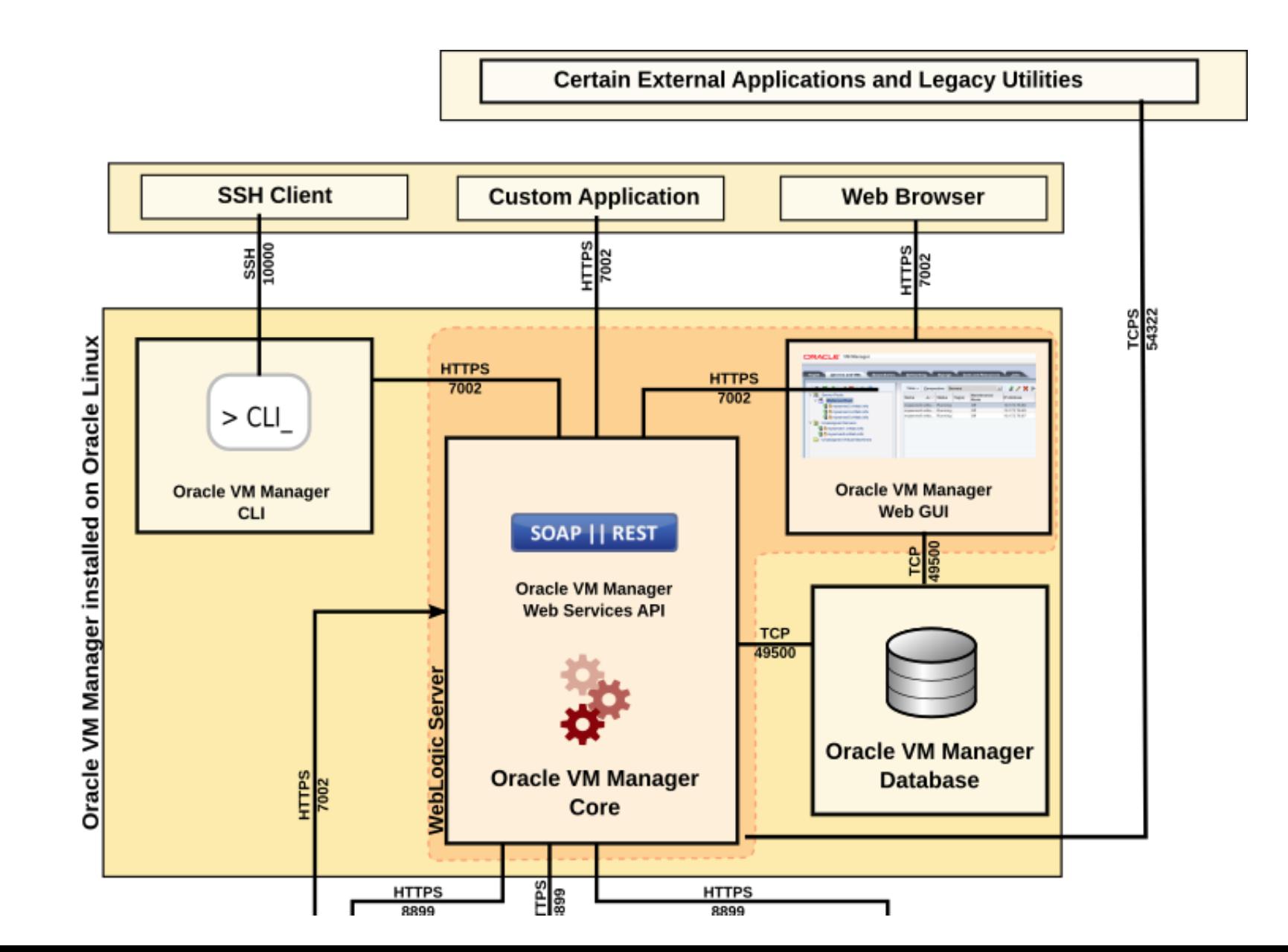

## Unterstützte Betriebssysteme

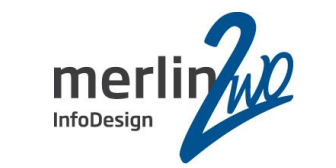

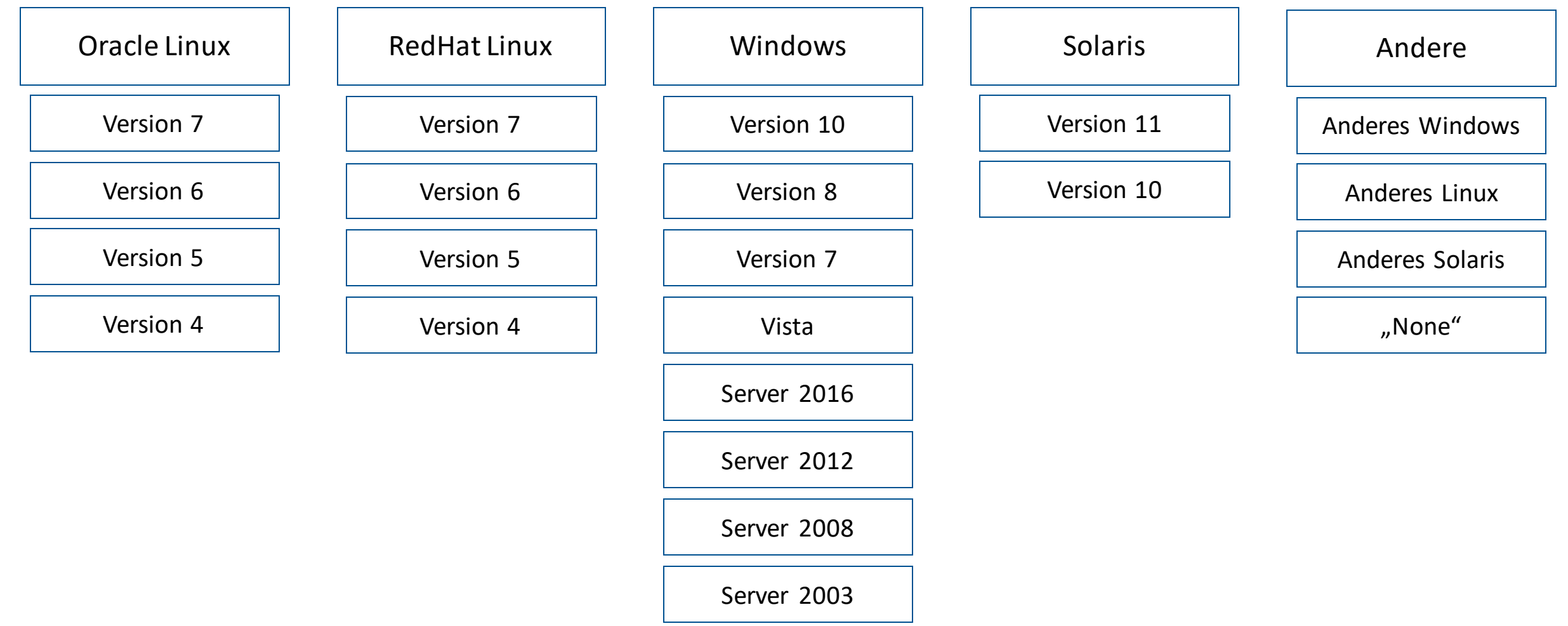

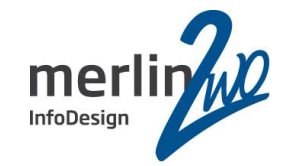

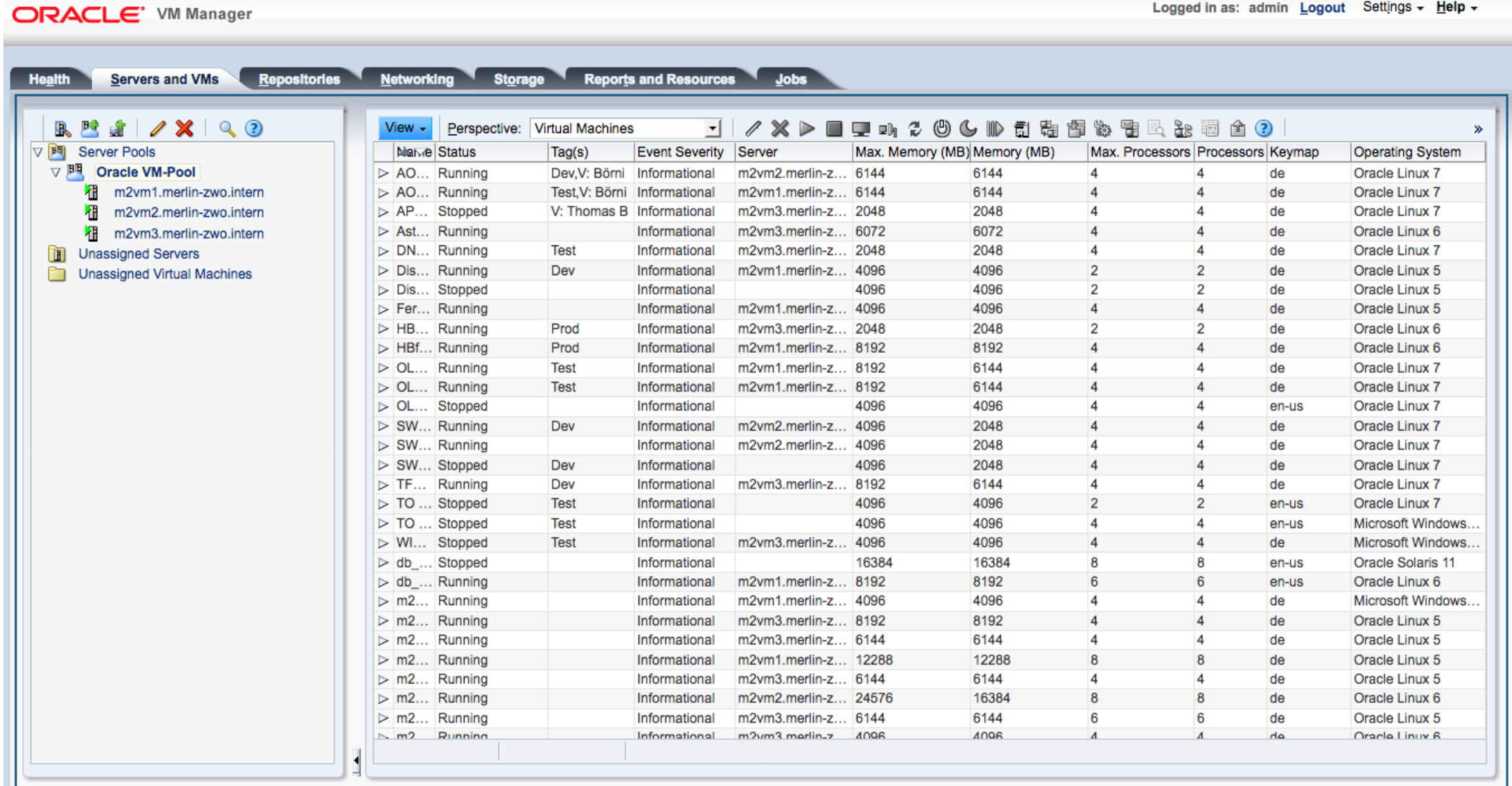

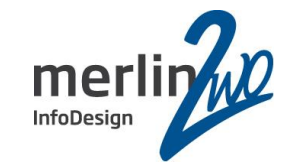

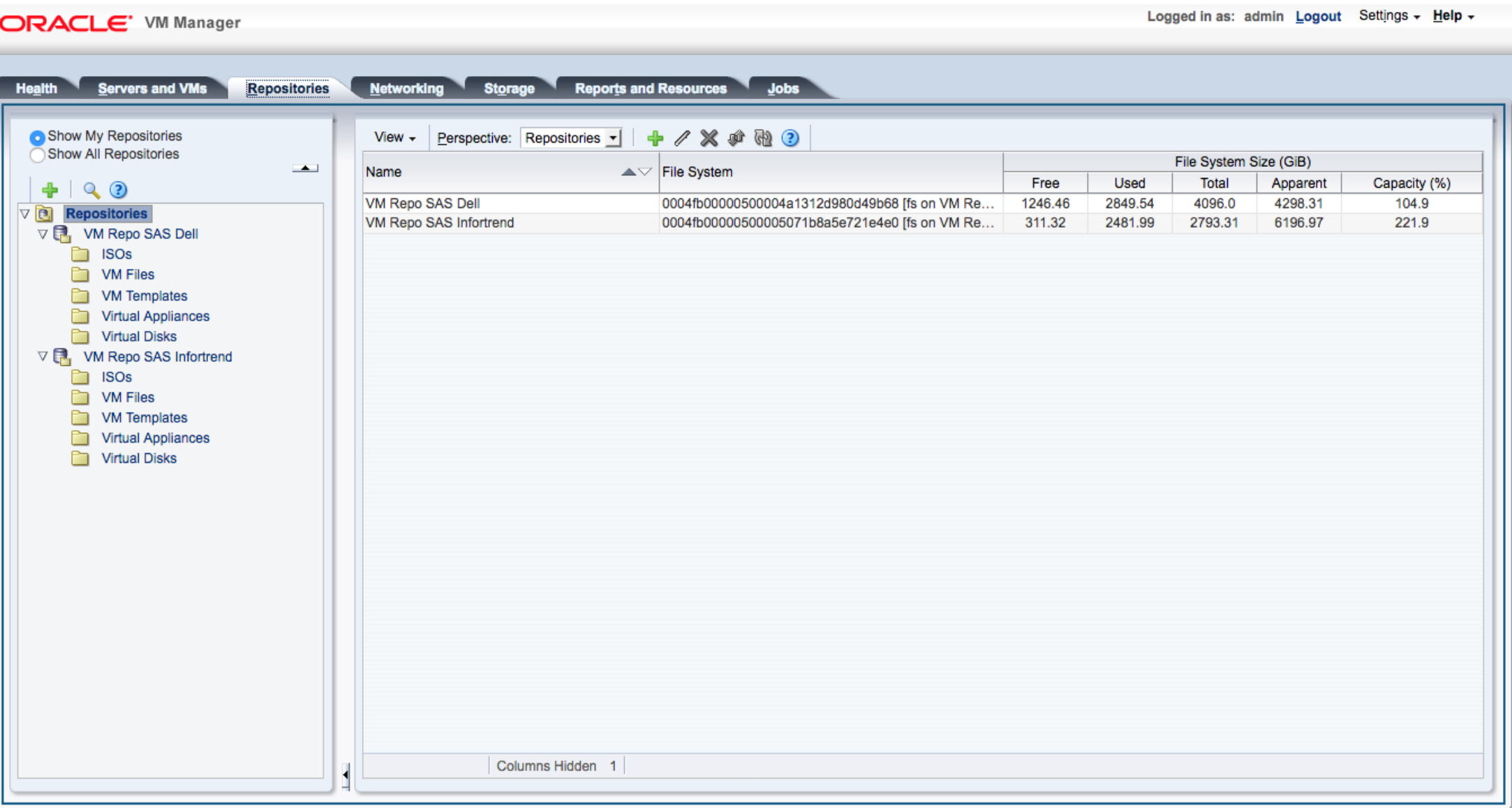

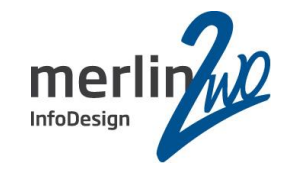

Logged in as: admin Logout Settings - Help -

## ORACLE' VM Manager

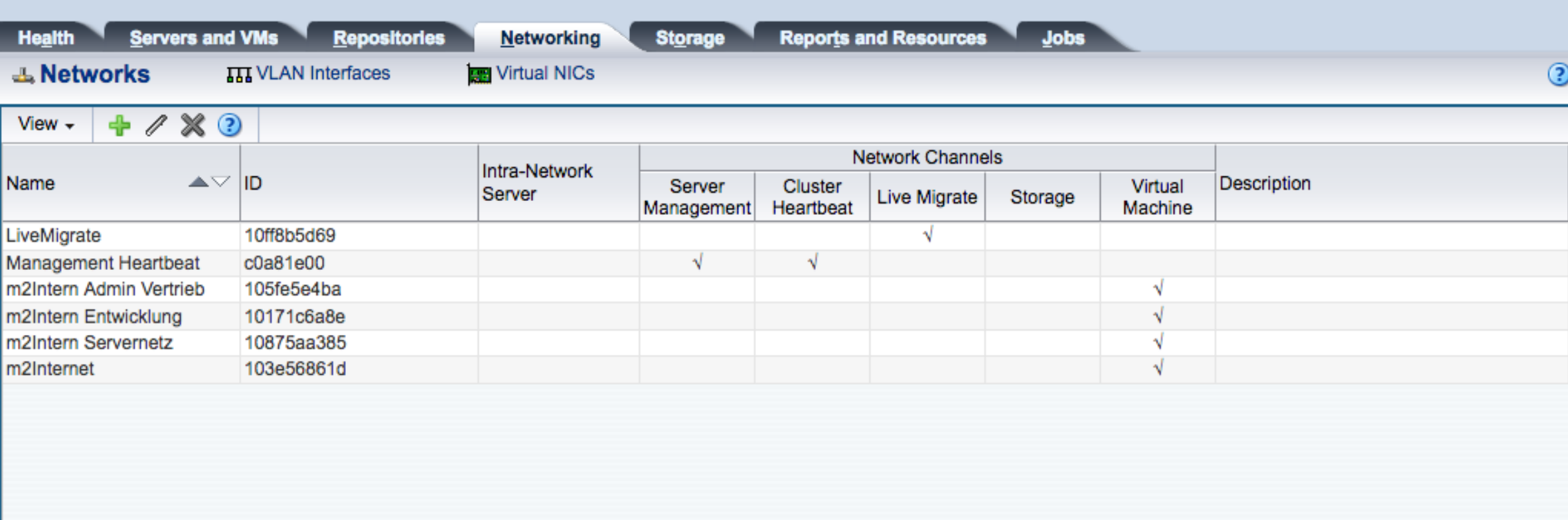

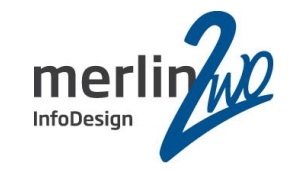

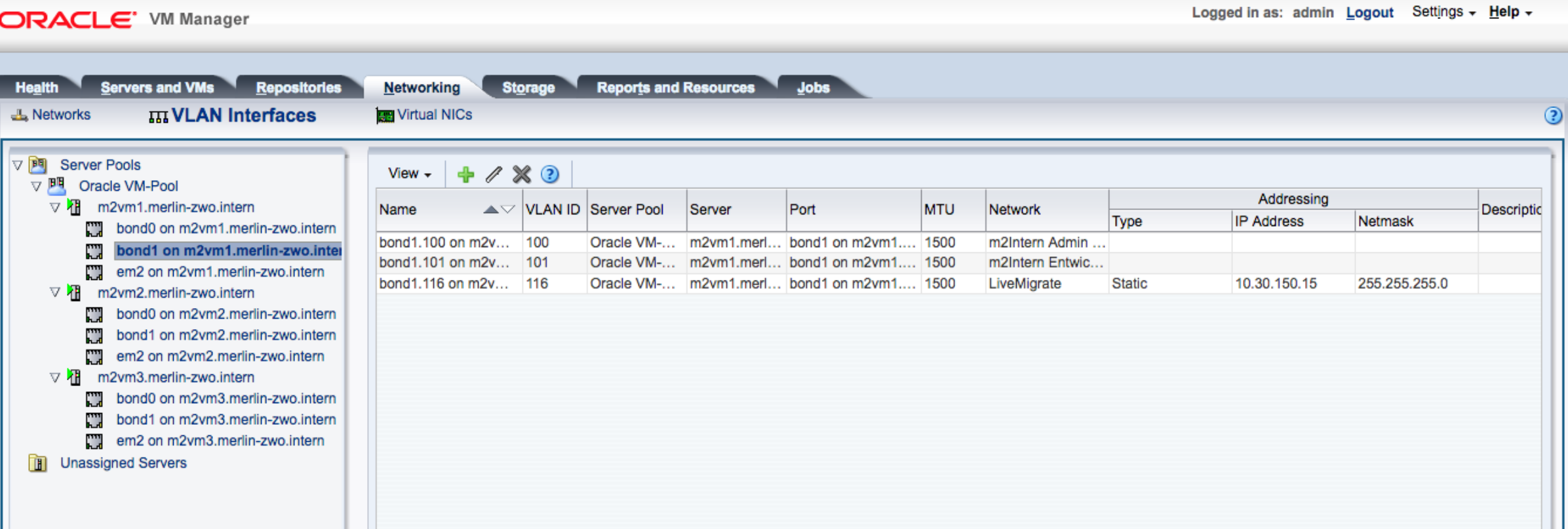

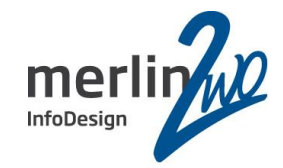

Logged in as: admin Logout Settings - Help -

### **ORACLE'** VM Manager

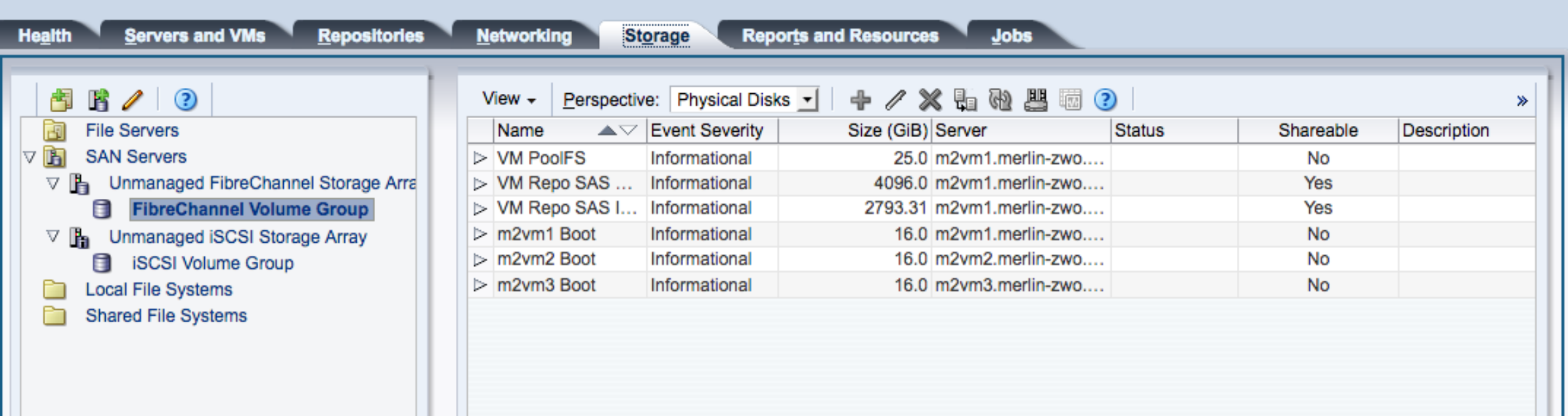

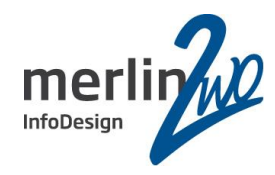

◉

#### Create Virtual Machine

#### Create Virtual Machine

Set up Networks

Arrange Disks

**Boot Options** 

Tags(Optional)

## Oracle VM-Pool m2vm1.merlin-zwo.intern VM Repo SAS Dell **DOAG**

\* Server Pool:

\* Repository:

Description:

Server:

\* Name:

C Enable High Availability <sup>3</sup> Enable Huge Pages <sup>1</sup>

킈

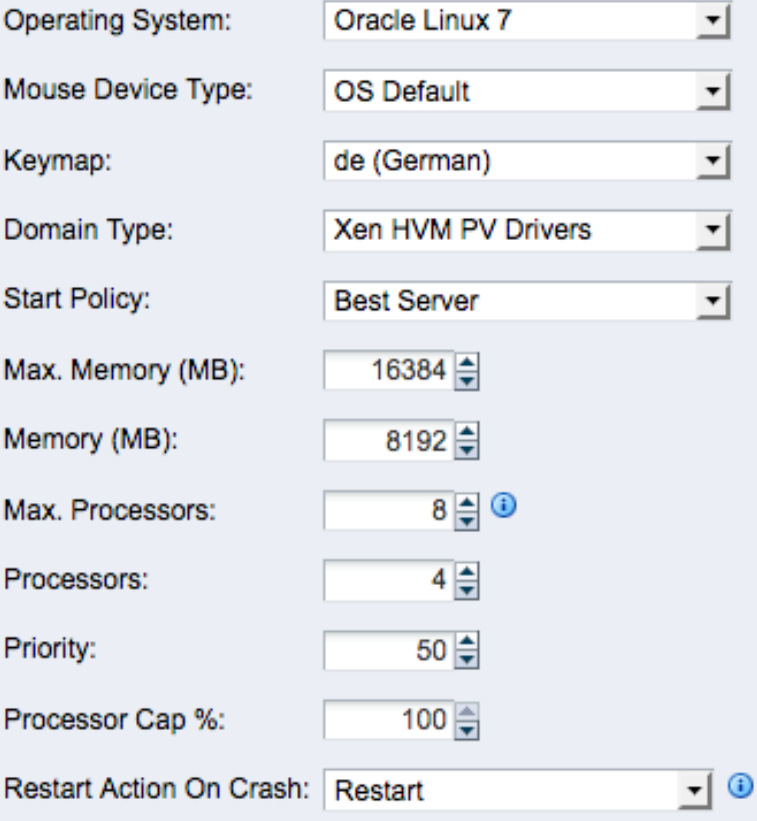

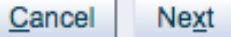

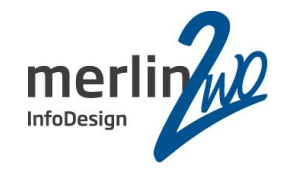

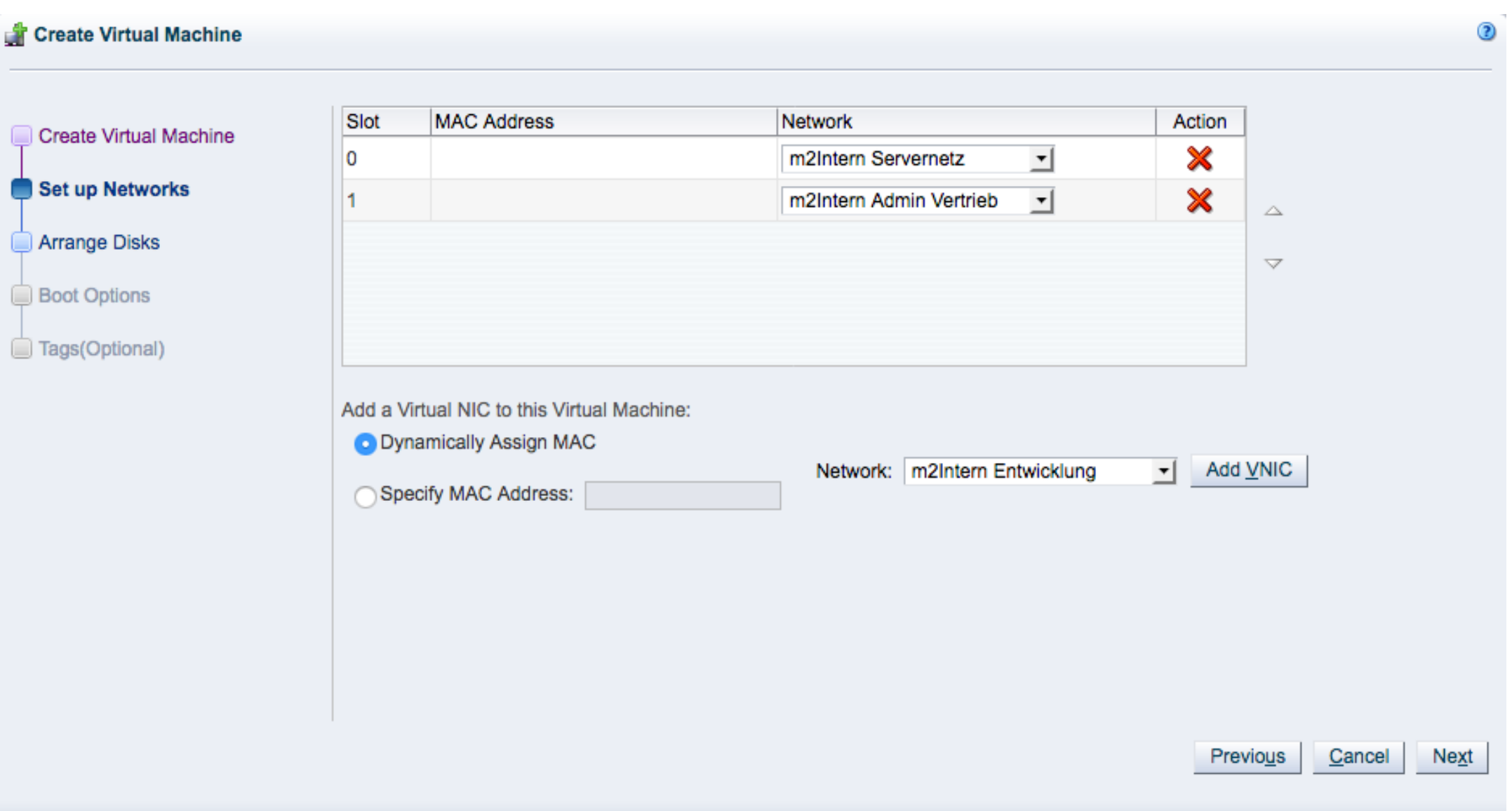

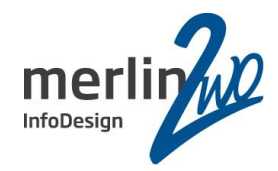

 $\odot$ 

#### Create Virtual Machine

Create Virtual Machine

Set up Networks

Arrange Disks

**Boot Options** 

Tags(Optional)

Set the slot positions for your ISOs and disks:

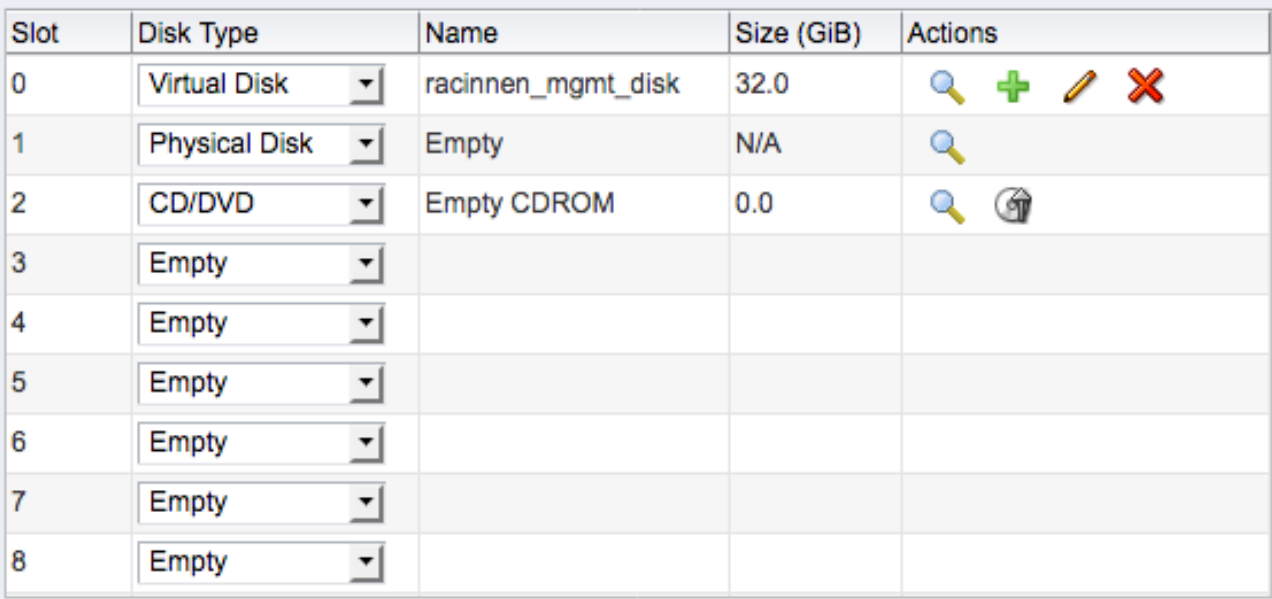

Cancel Previous

 $Next$ 

## Das Positive sehen

## Oracle VM (x86) spezielle Lizenzierungsregeln

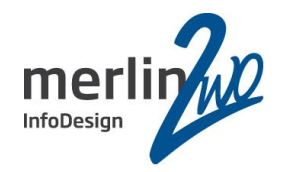

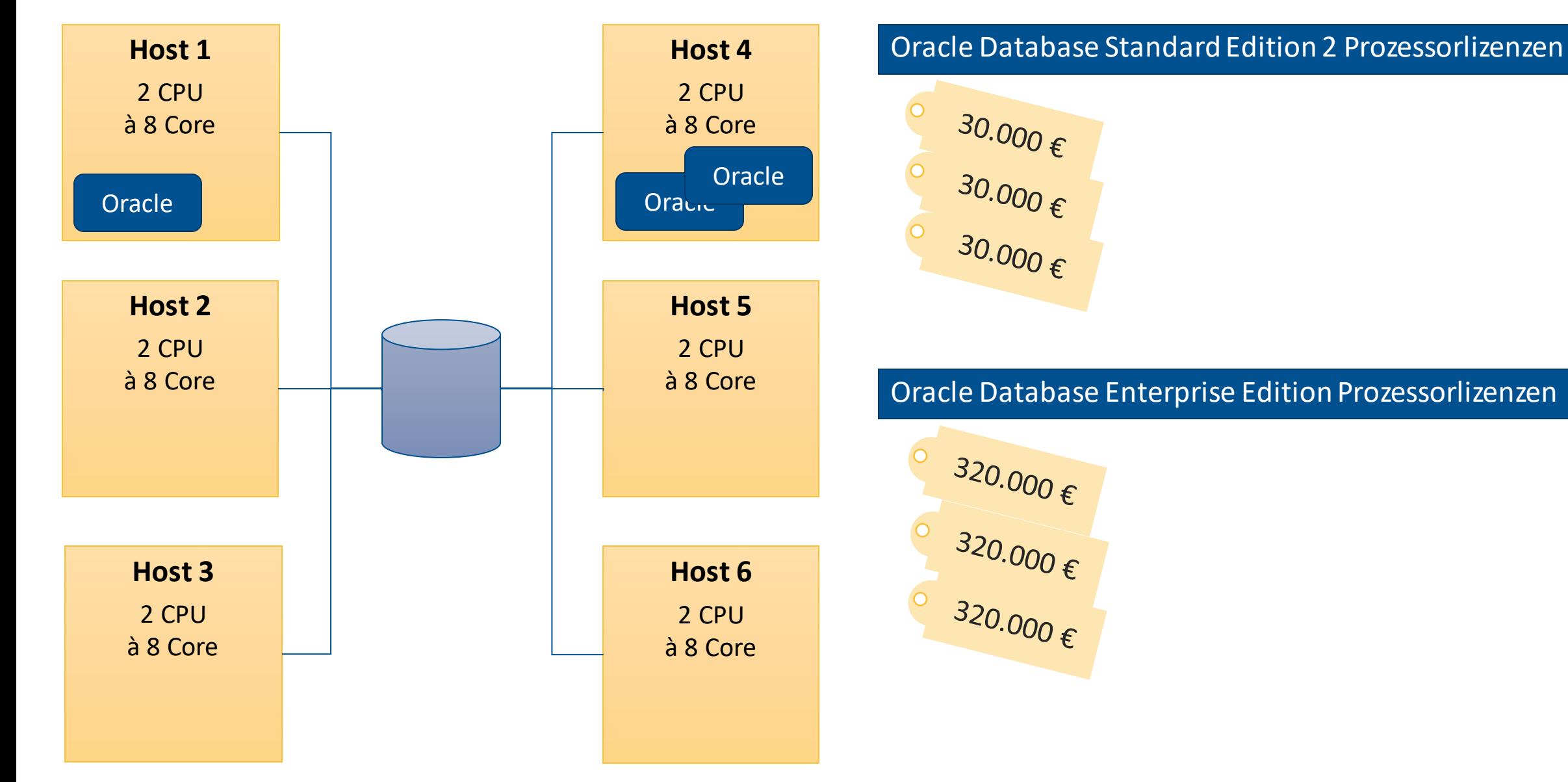

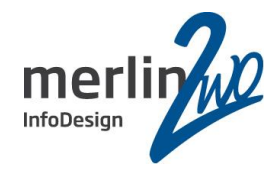

### **CPU Pinning**

vCPUs müssen an physikalische Cores oder Threads gepinnt werden.

vCPUs werden dadurch nicht auf anderen physikalischen CPUs scheduled.

## # **xm info**

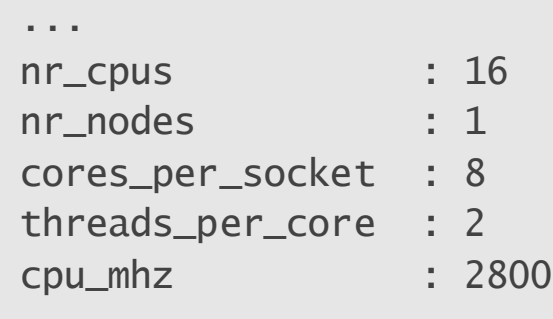

...

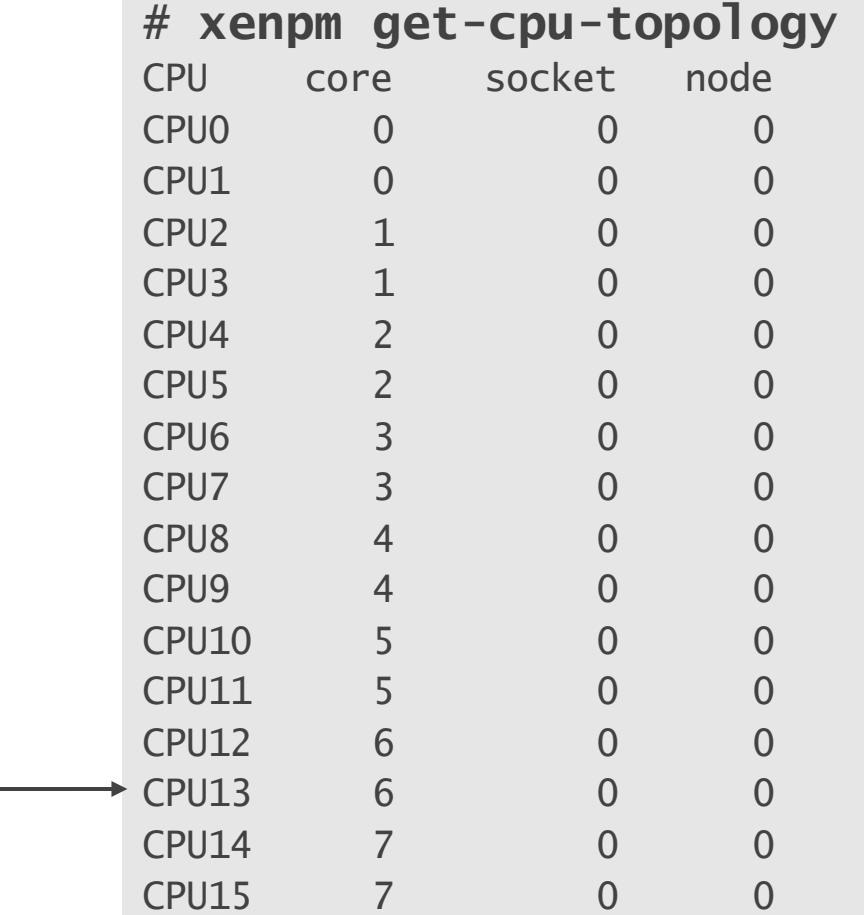

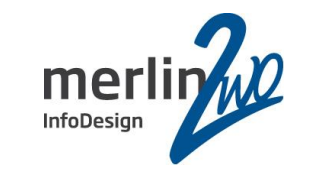

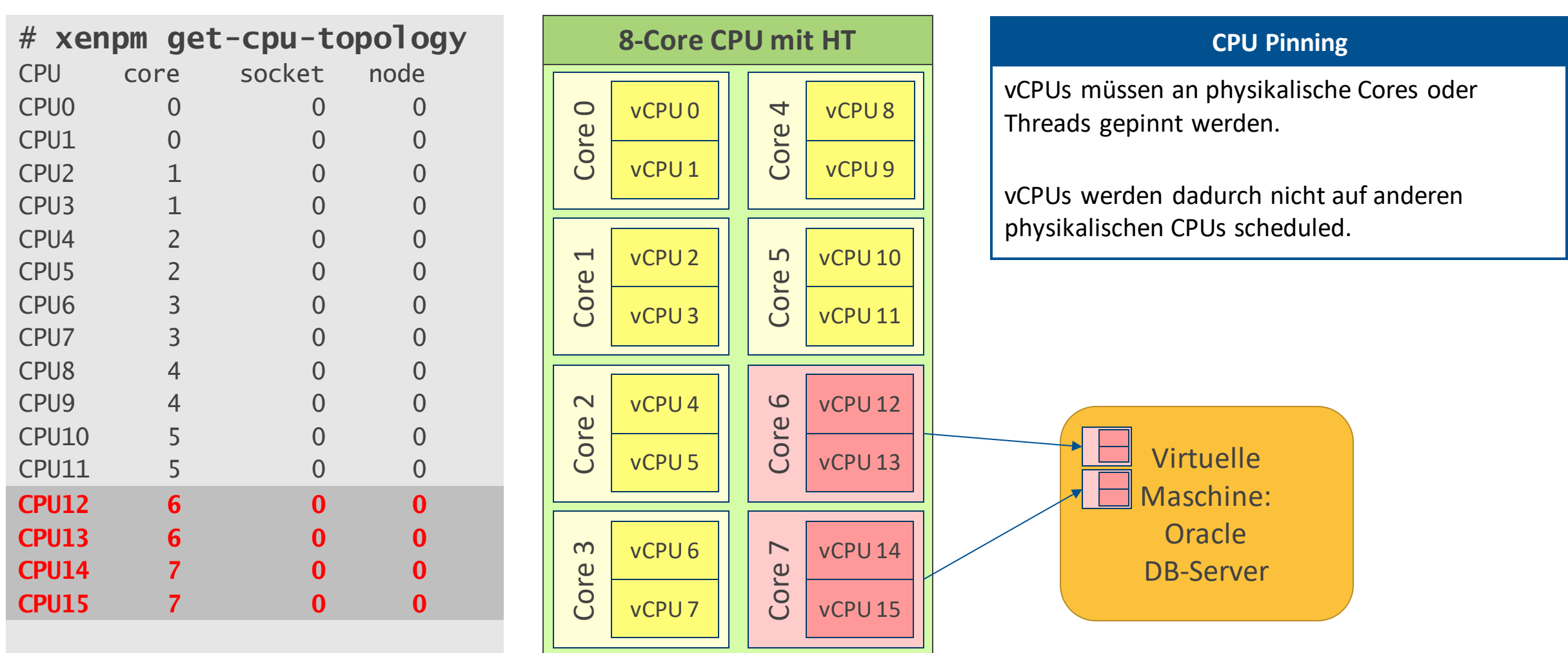

CPU15 7 0 0 **CPU15 7 0 0**

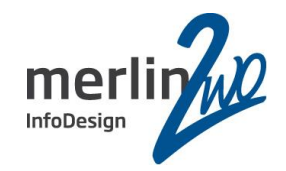

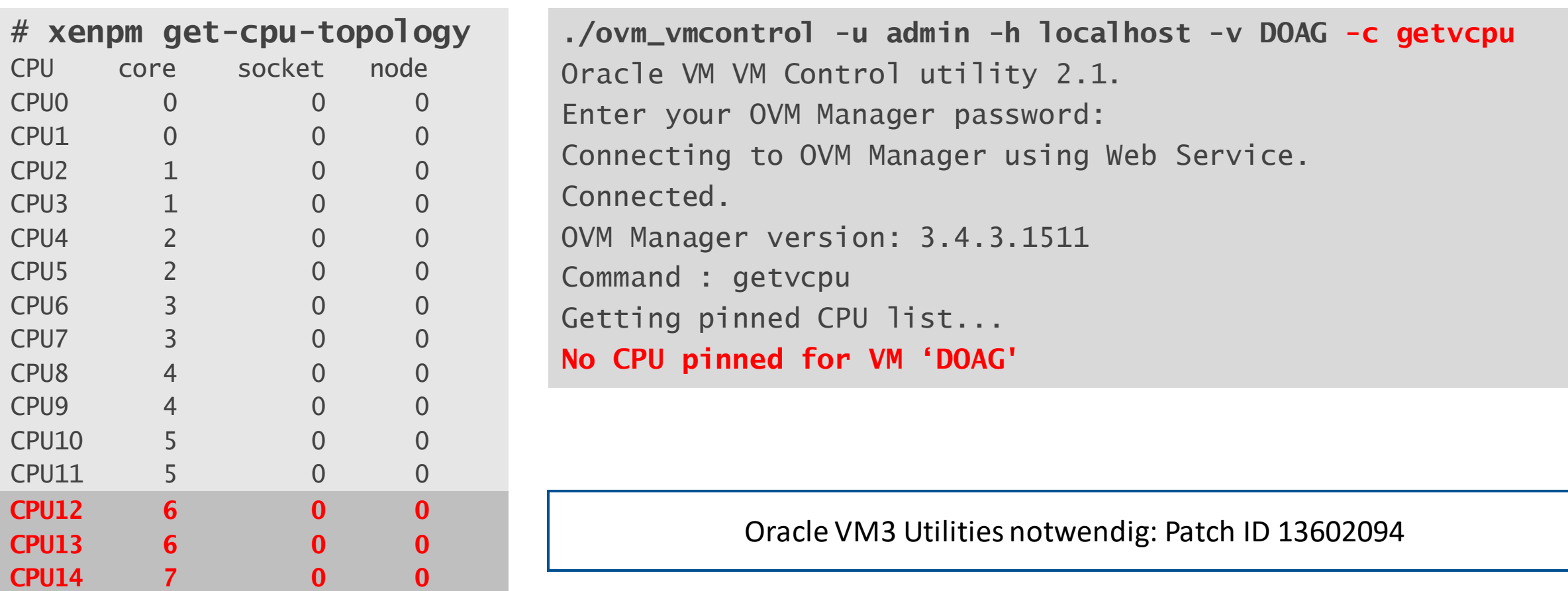

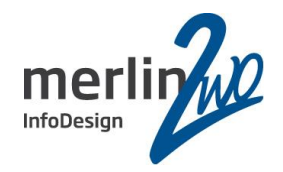

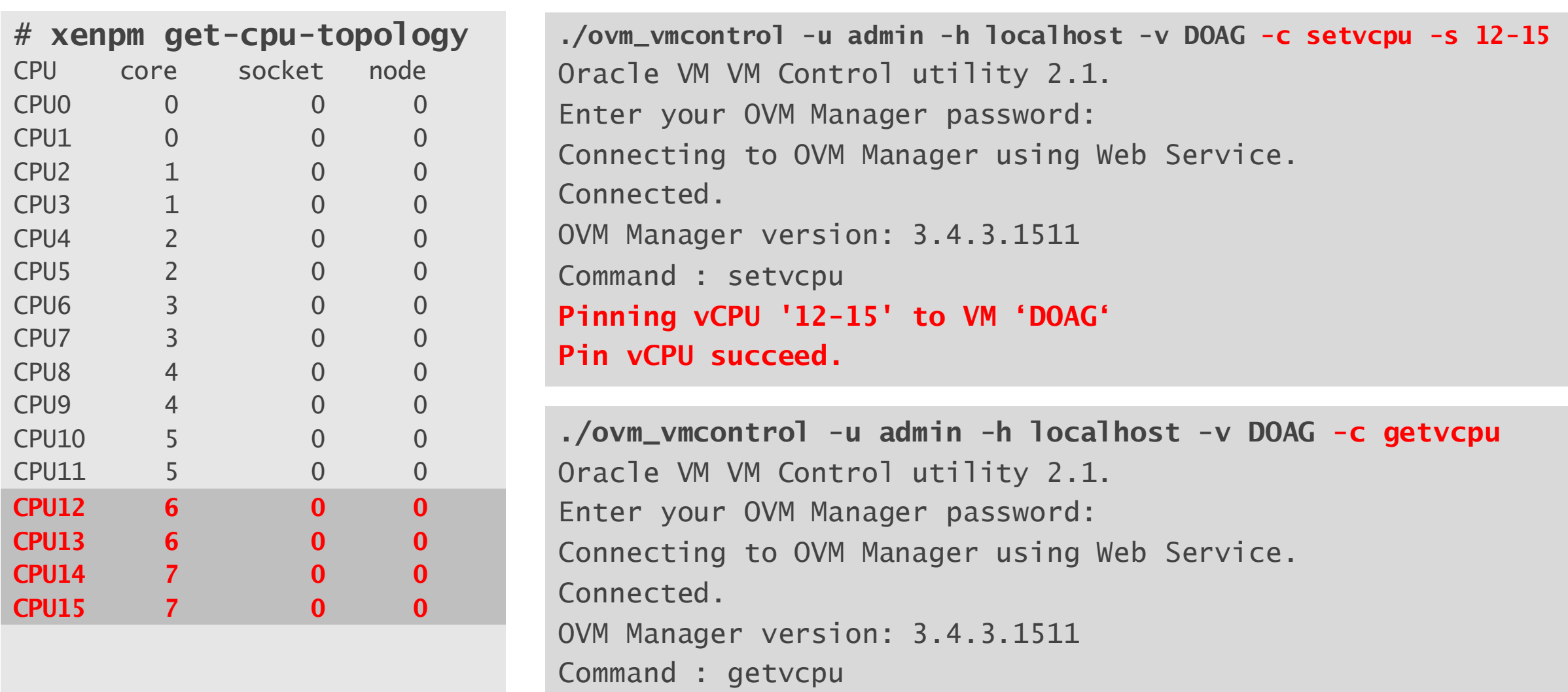

Getting pinned CPU list...

**Current pinned CPU:12-15**

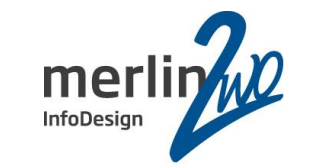

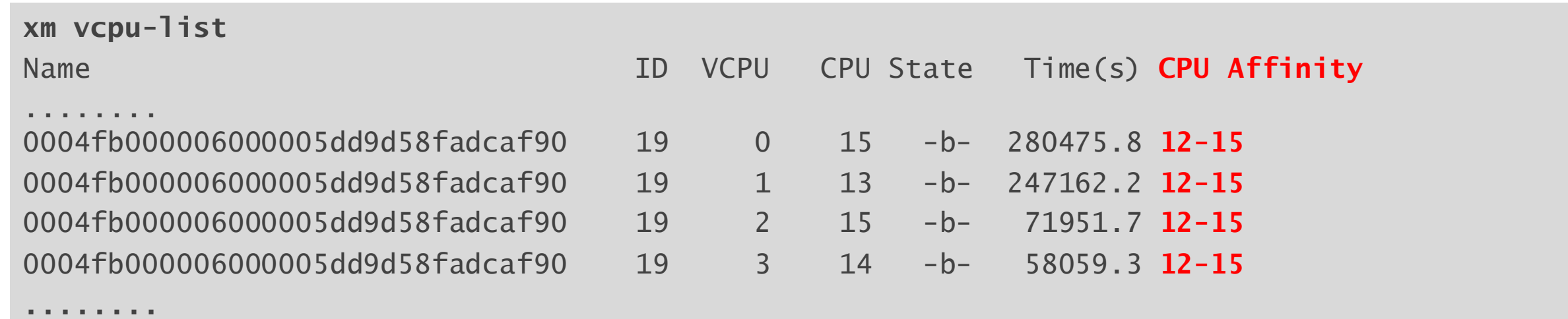

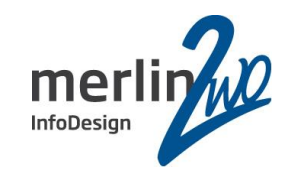

## **CPU Pinning**

vCPUs **müssen** an physikalische Cores oder Threads gepinnt werden. vCPUs werden dadurch nicht auf anderen physikalischen CPUs scheduled.

## **Live Migration**

Live Migration einer gepinnten virtuellen Maschine auf einen anderen Oracle VM Server ist **nicht erlaubt!**

## **DRS und DPM**

DRS (Distributed Resource Scheduler) und DPM (Distributed Power Management) **müssen ausgeschaltet sein!**

## **Manuelle Migration**

VM herunterfahren – VM auf anderen Server verschieben – VM wieder starten **ist erlaubt.**

## **High Availability**

Eine VM als hochverfügbar zu markieren (automatischer Neustart nach einem Ausfall) **ist erlaubt.**

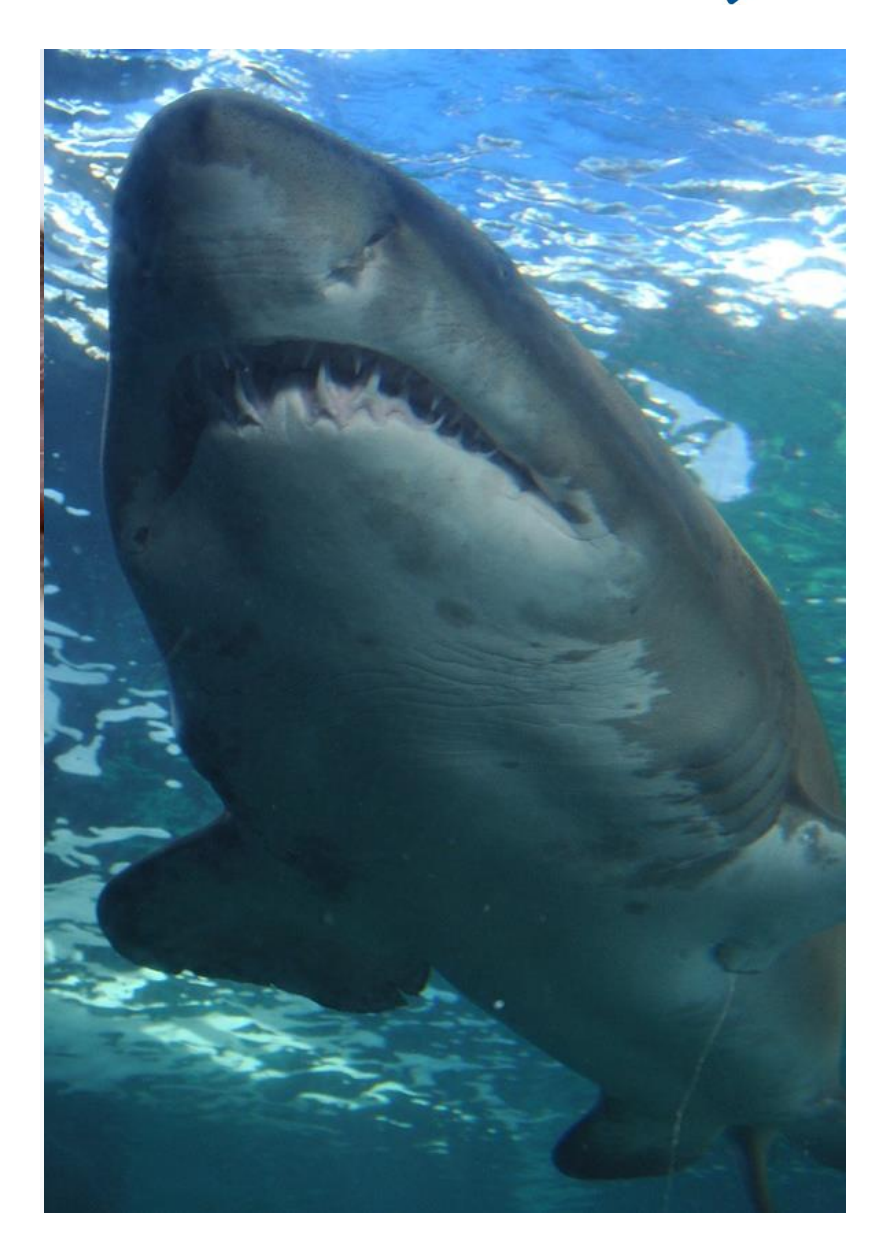

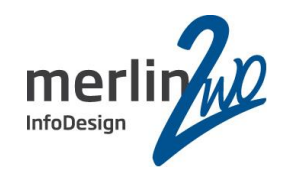

## **Oracle Dokument partitioning-070609.pdf**

## **Soft Partitioning:**

Examples of such partitioning type include: Solaris 9 Resource Containers, AIX Workload Manager, HP Process Resource Manager, Affinity Management, **Oracle VM, and VMware**.

Unless explicitly stated elsewhere in this document, **soft partitioning** (including features/functionality of any technologies listed as examples above) **is not permitted** as a means **to determine or limit the number of software licensesrequired** for any given server or cluster of servers.

## **Hard Partitioning:**

Approved hard partitioning technologiesinclude: **PhysicalDomains** (also known as PDomains, Dynamic Domains, or Dynamic System Domains), **Solaris Zones**(also known as Solaris Containers, capped Zones/Containers only), **IBM's LPAR**  (adds DLPAR with AIX 5.2), **IBM's Micro-Partitions**(capped partitionsonly), **vPar** (capped partitionsonly), **nPar**, **Integrity Virtual Machine** (capped partitions only), **Secure ResourcePartitions**(capped partitions only), **Fujitsu's PPAR**. All approved hard partitioning technologies must have a capped or a maximum number of cores/processors for the given partition.

## **Oracle VM Server may be used as hard partitioning technology only as described in the following documents:**

- Oracle VM Server for x86, only if specific cores are allocated per the following document:
	- http://www.oracle.com/technetwork/server-storage/vm/ovm-hardpart-168217.pdf

## Die Chancen nutzen

## Zusätzliche Oracle VM Umgebung: Lizenzierung

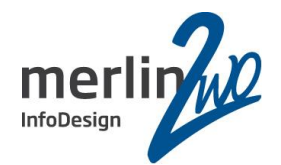

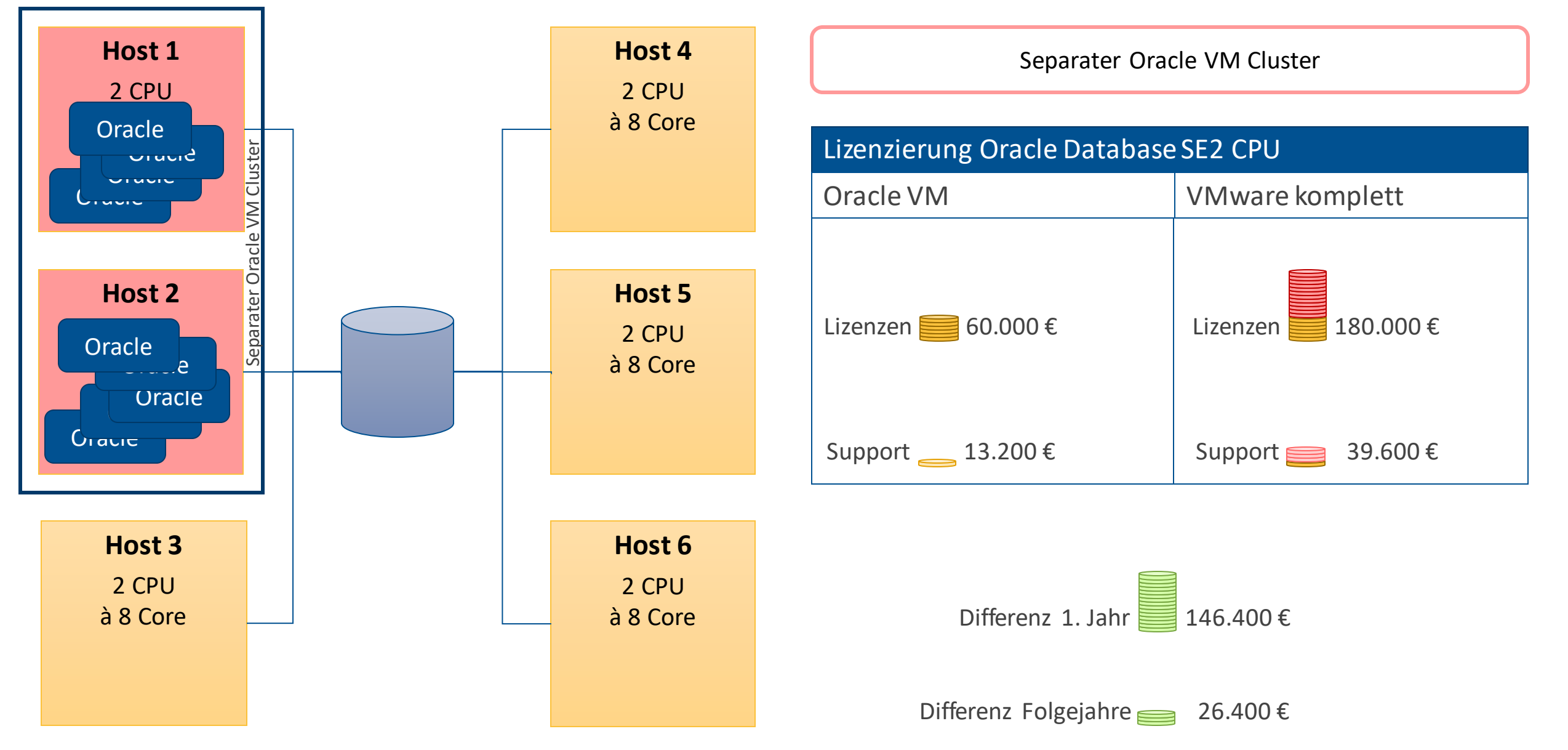

## Zusätzliche Oracle VM Umgebung: Lizenzierung

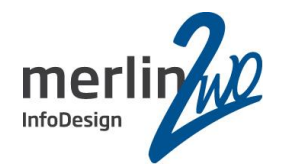

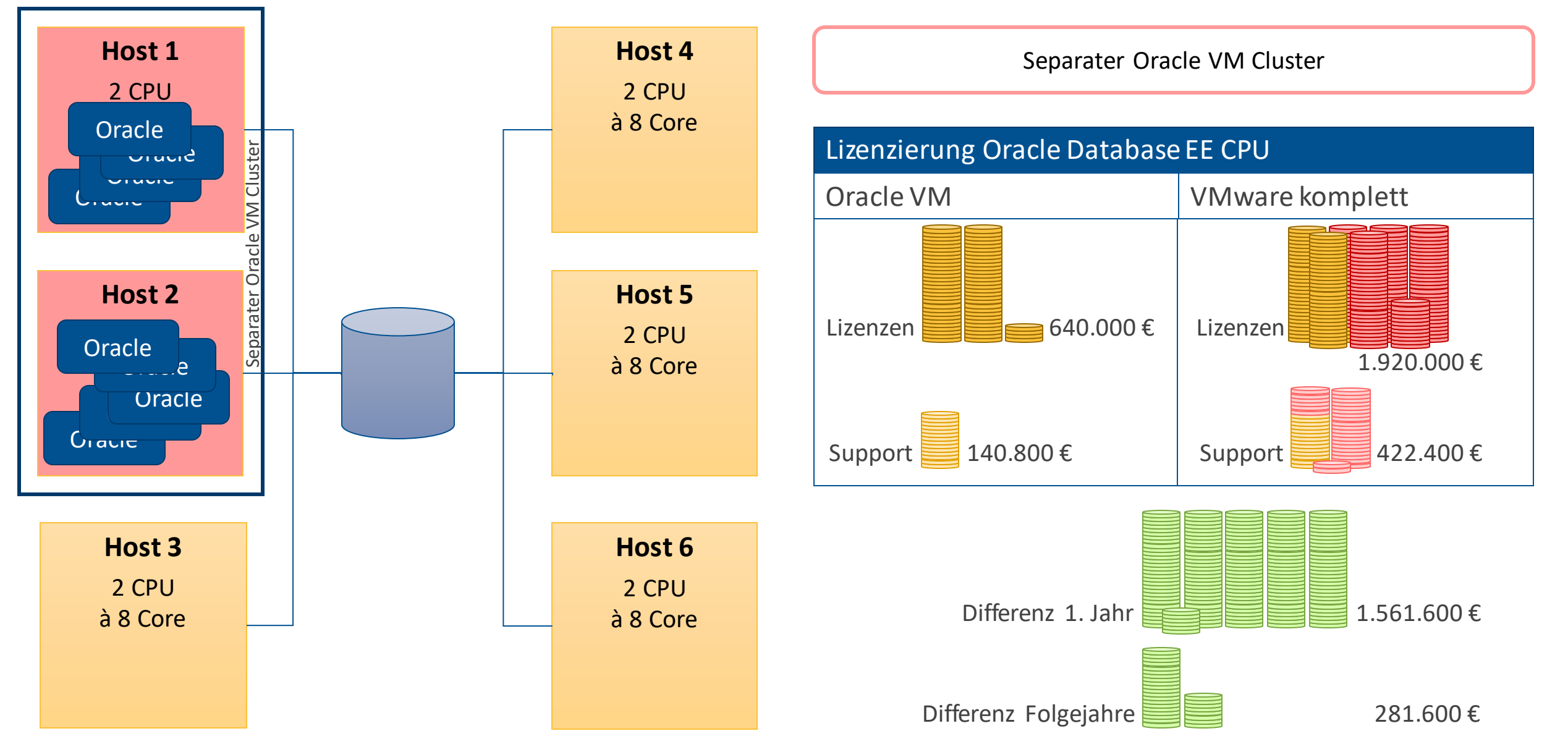

## Zusätzliche Oracle VM Umgebung: Lizenzierung

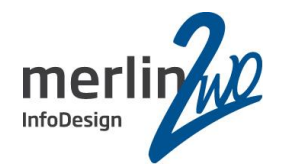

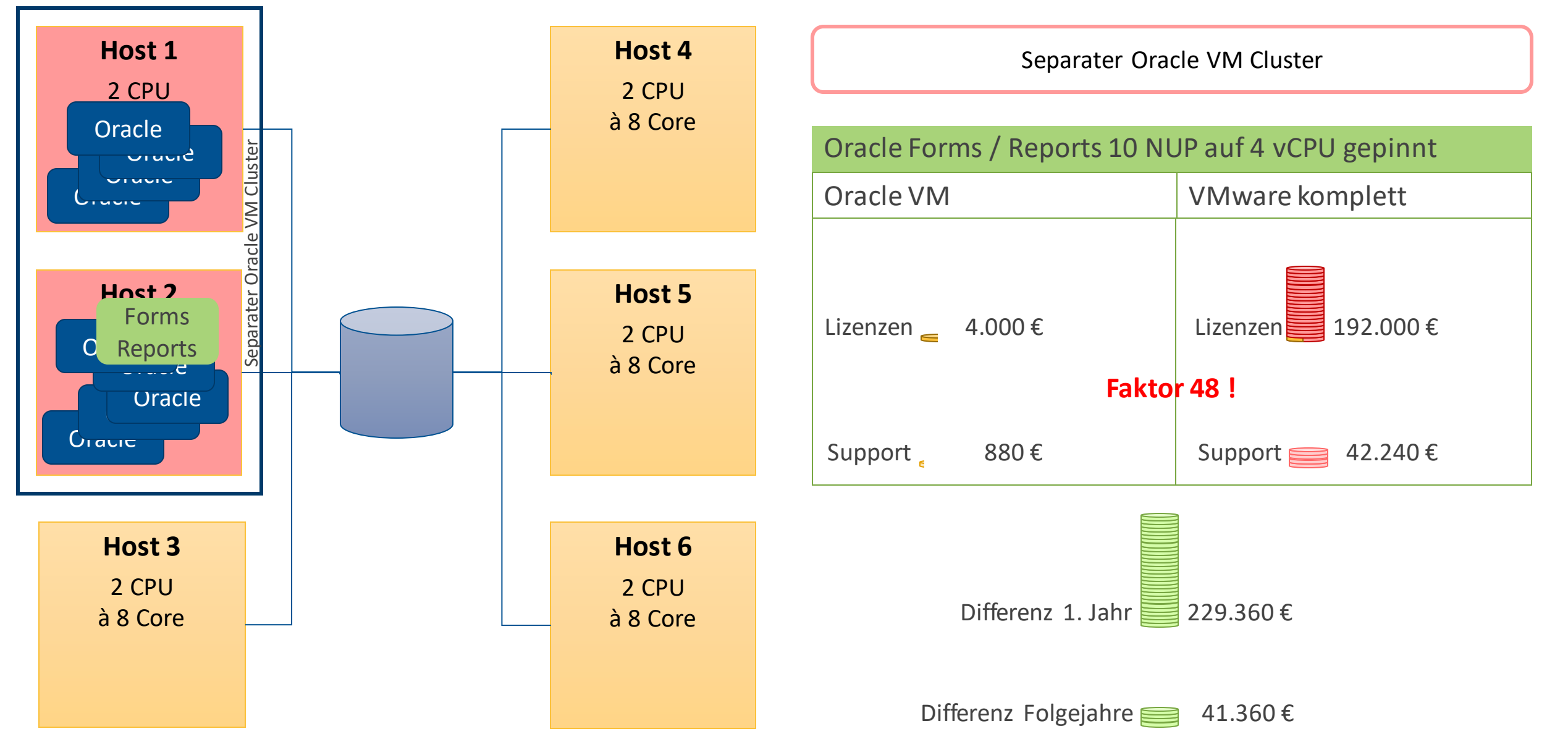

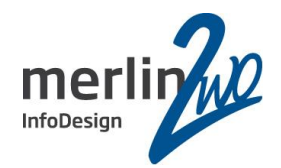

4 Server à 2 CPU à 8 Core

Oracle Standard Edition 2

Oracle Forms + Reports 10 NUP -> 320 NUP

## VMware **VMware** Oracle VM

3 Server à 2 CPU à 8 Core für VMware 2 Server à 2 CPU à 8 Core für Oracle VM (+1 Server) Oracle Standard Edition 2 Oracle Forms + Reports 10 NUP (Hard Partition)

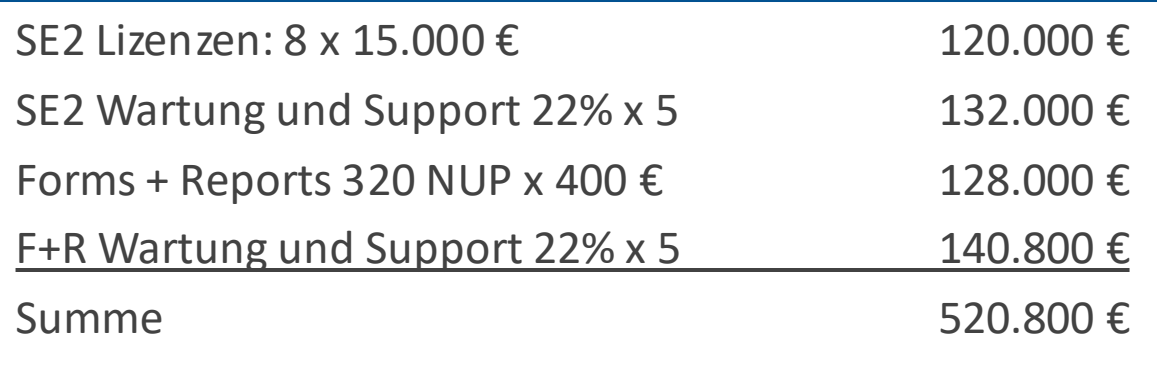

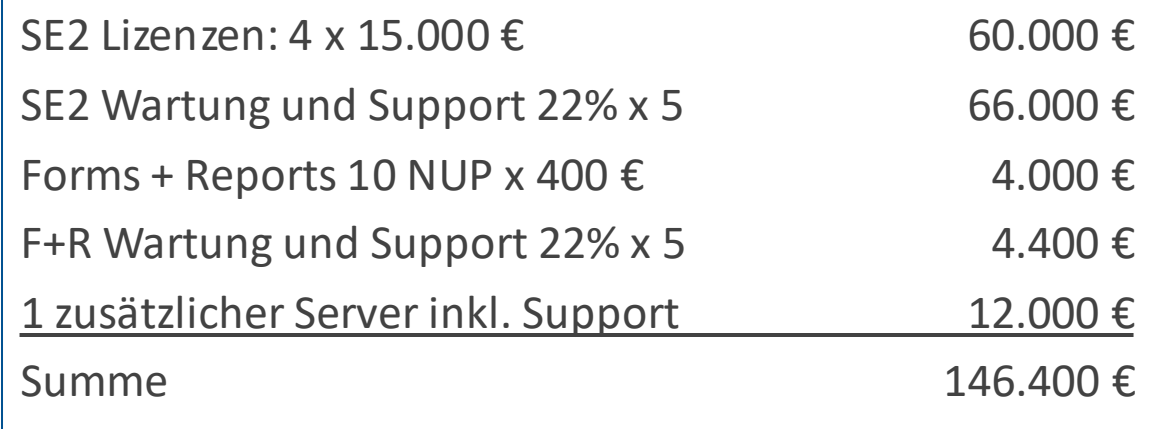

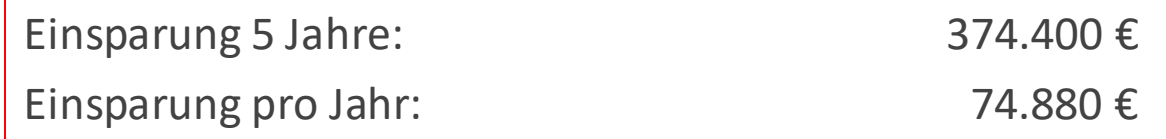

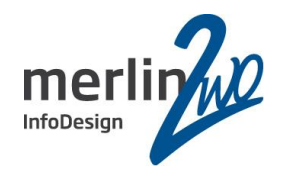

4 Server à 2 CPU à 8 Core

Oracle Enterprise Edition

Oracle Forms + Reports 10 NUP -> 320 NUP

## VMware **VMware** Oracle VM

3 Server à 2 CPU à 8 Core für VMware 2 Server à 2 CPU à 8 Core für Oracle VM (+1 Server) Oracle Enterprise Edition Oracle Forms + Reports 10 NUP (Hard Partition)

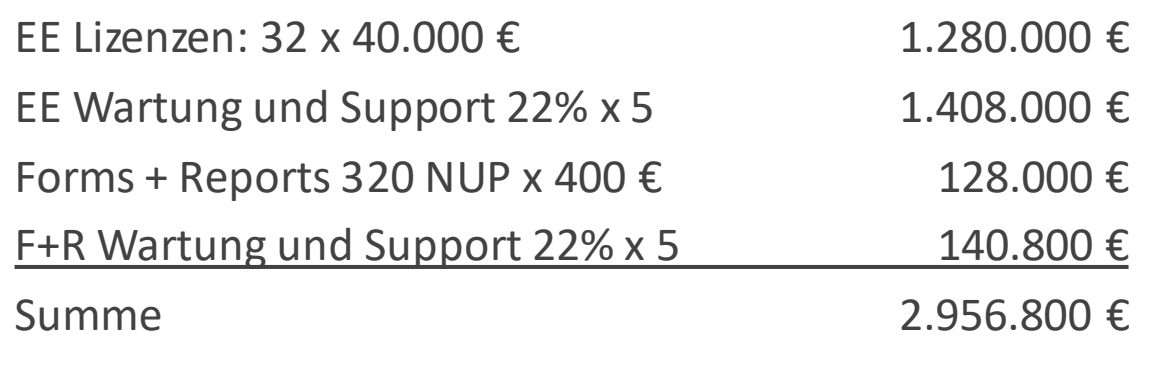

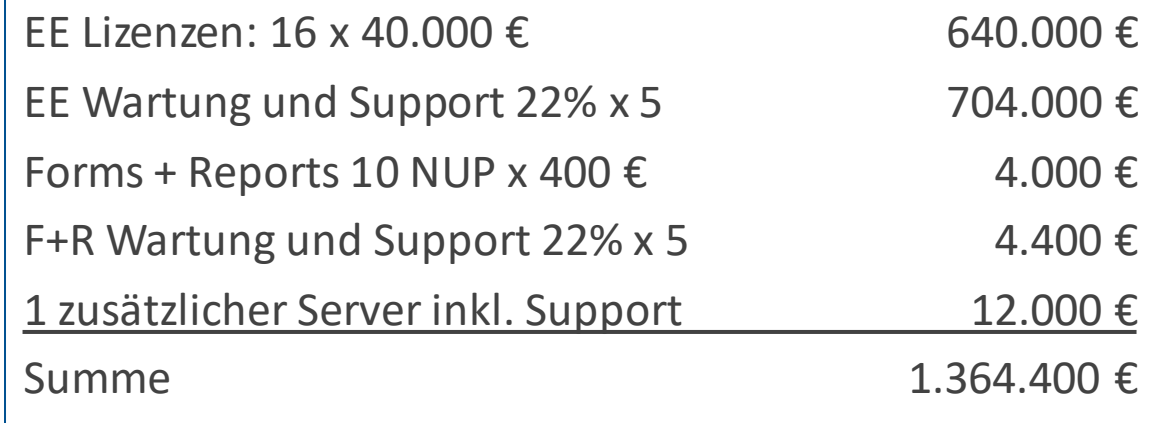

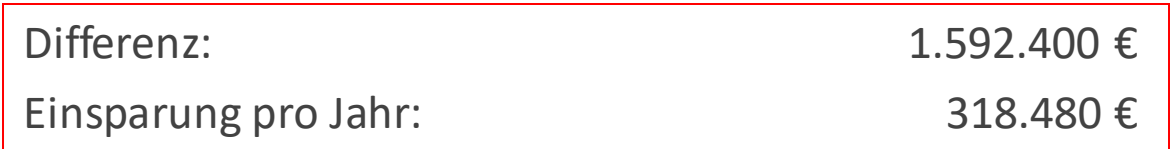

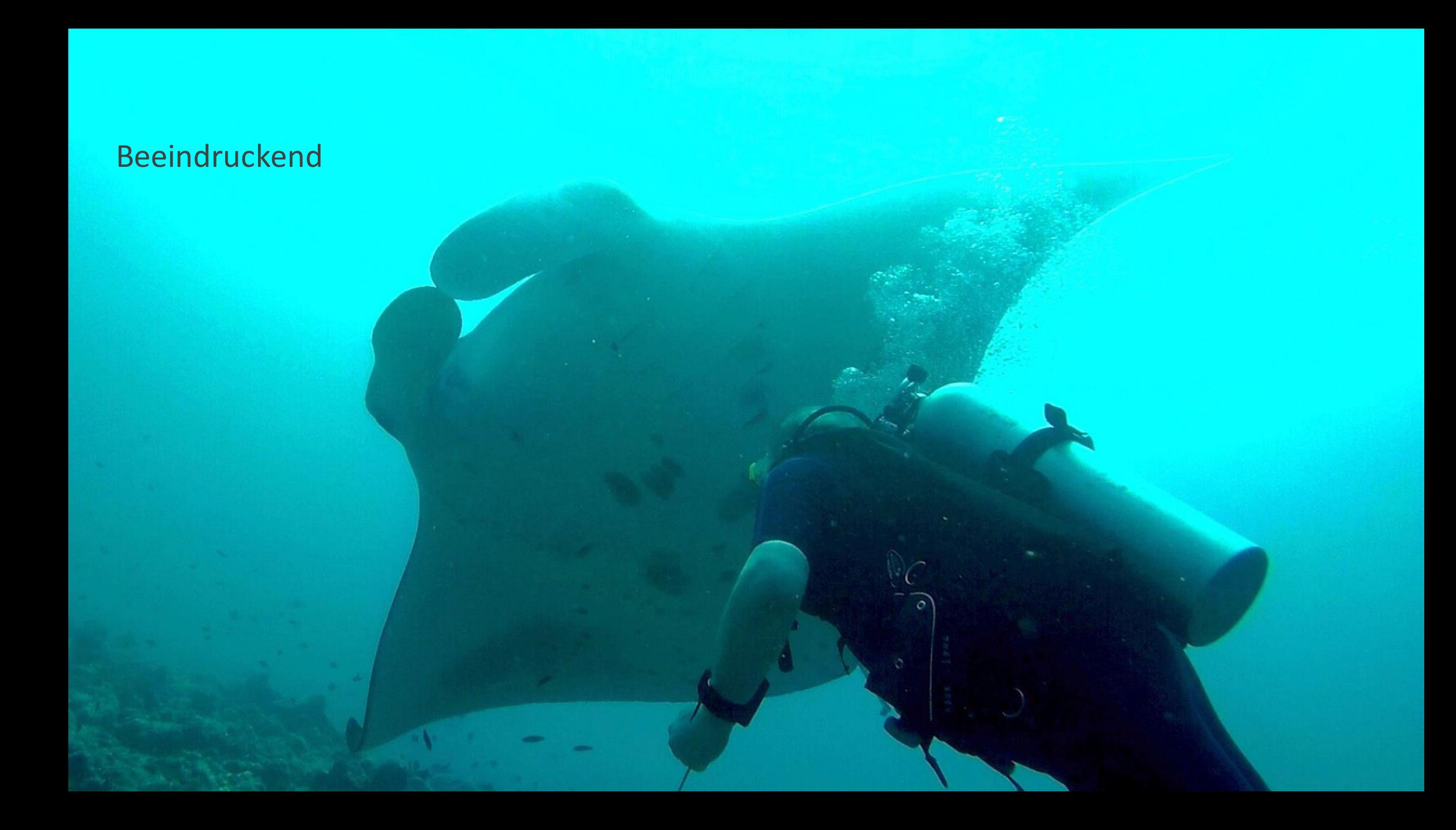

## Wohin mit den gesparten Lizenzkosten?

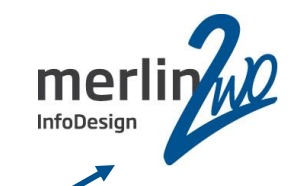

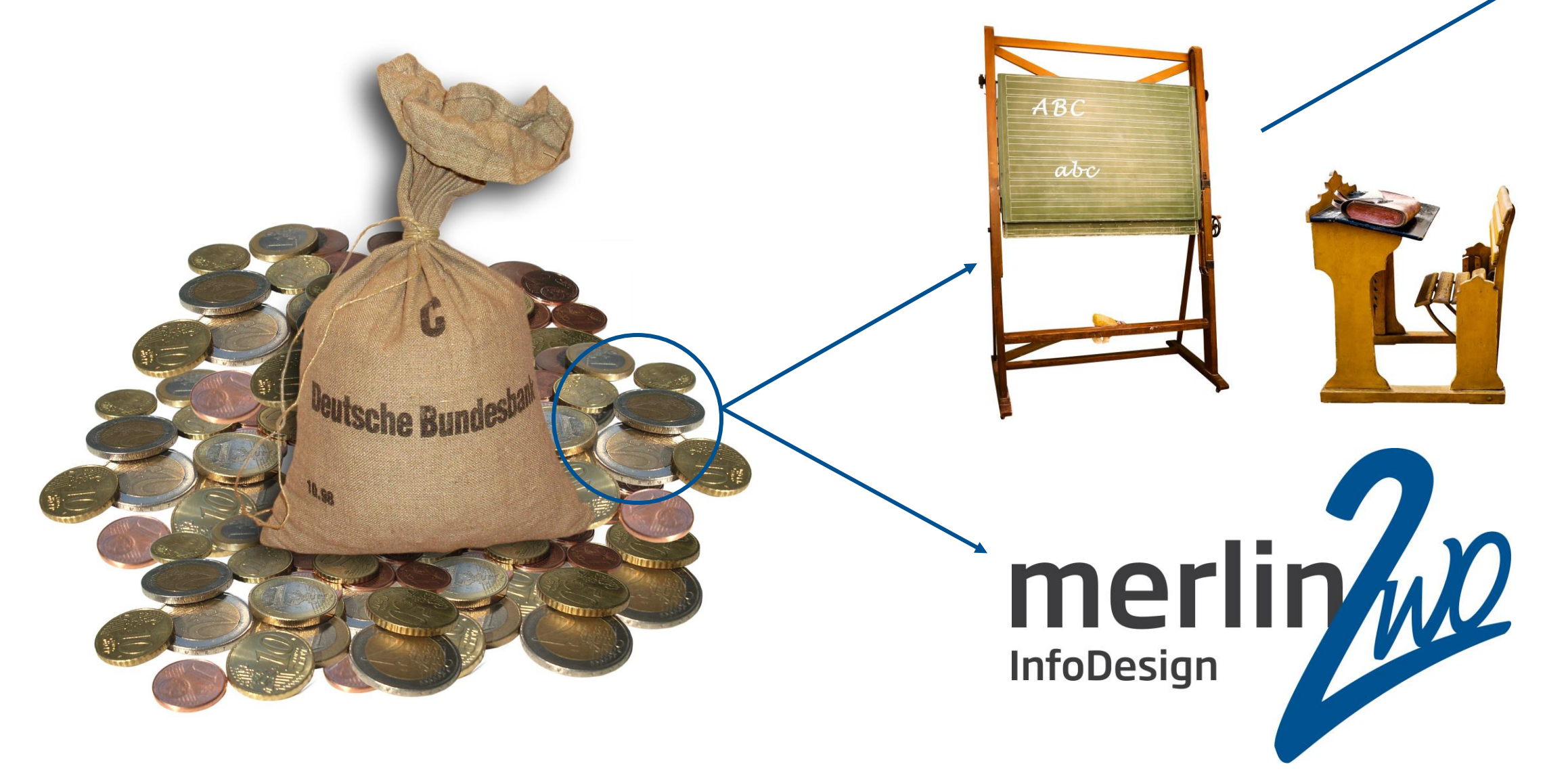

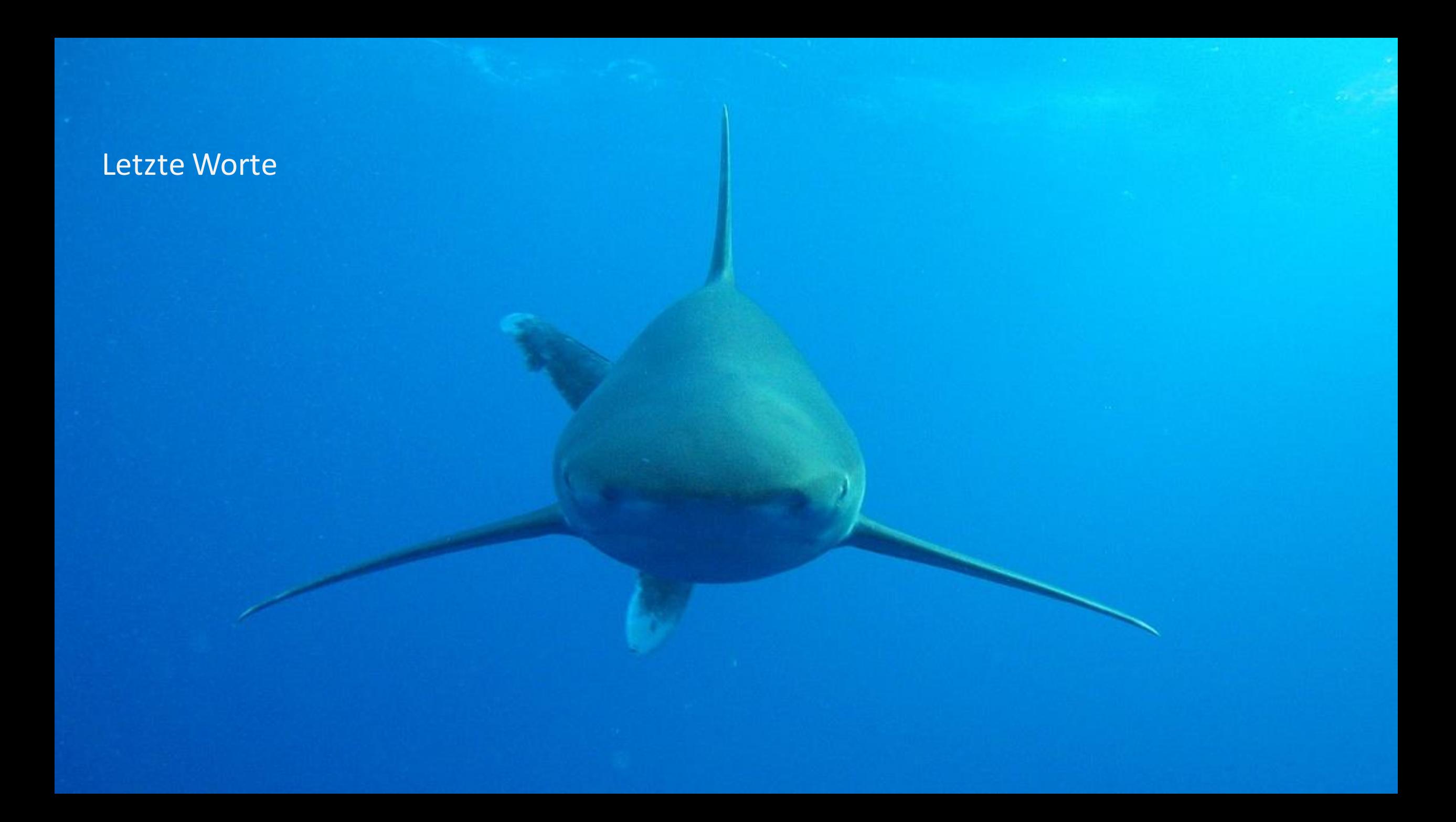

## Zusammenfassung

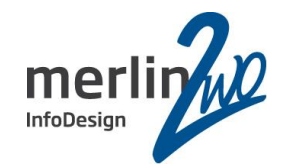

### Oracle VM

Funktionsumfang analog VMware

Hardware analog VMware

Schnelle Installation

Stabil und performant

Kostenfrei (Support optional)

Lizenzkosten im Griff behalten

merlin.zwo

Regelmäßiges, unabhängiges Lizenzaudit

Vorbereitung auf Lizenzaudit

Begleitung durch Lizenzaudit

Einsparungen im 7stelligen Bereich

Konsolidierung vorhandener Lizenzen

## Oracle VM Templates

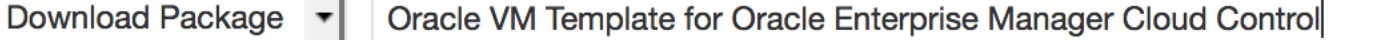

#### Commercial Linux/VM 1-Click Courseware Documentation All

 $\blacksquare$ 

DLP: Oracle VM Template for Oracle Enterprise Manager Cloud Control 13.2.0.0.0

DLP: Oracle VM Template for Oracle Enterprise Manager Cloud Control 13.1.0.0.0

DLP: Oracle VM Template for Oracle Enterprise Manager Cloud Control 12.1.0.5.0

DLP: Oracle VM Template for Oracle Enterprise Manager Cloud Control 12.1.0.4.0

DLP: Oracle VM Template for Deploying Oracle Enterprise Manager Cloud Control on ODA 13.2.0.0.0

DLP: Oracle VM Template for Deploying Oracle Enterprise Manager Cloud Control on ODA 12.1.0.4.0

**DLP: Oracle VM Template for Deploying Oracle Enterprise Manager Cloud Control on ODA 12.1.0.3.0** 

DLP: Oracle VM VirtualBox for Oracle Enterprise Manager Cloud Control 13.2.0.0.0

DLP: Oracle VM VirtualBox for Oracle Enterprise Manager Cloud Control 13.1.0.0.0

DLP: Oracle VM VirtualBox for Oracle Enterprise Manager Cloud Control 12.1.0.5.0

DLP: Oracle VM VirtualBox for Oracle Enterprise Manager Cloud Control 12.1.0.4.0

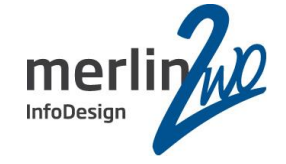

**Search Clear** 

## Oracle VM Templates

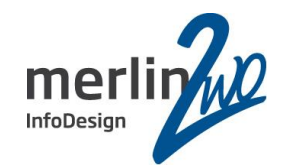

#### **Selected Software**

To continue, select the Platform/Language for each individual Release. If the item is a Documentation Release, there will be no need to select a Platform. To remove an item from the Selected Software Cart, puruncheck the box next to the title.

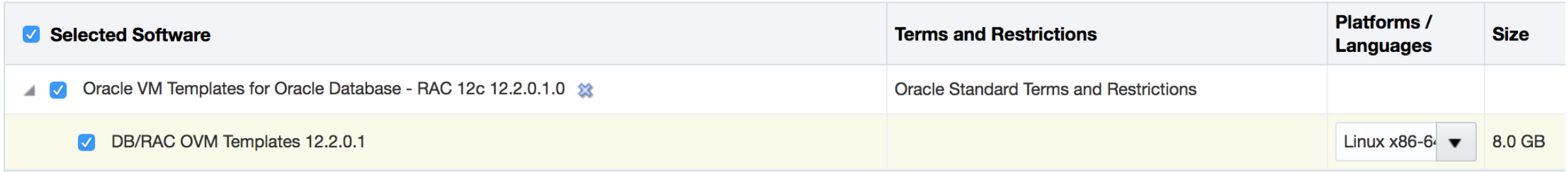

## https://edelivery.oracle.com

## Dokumente

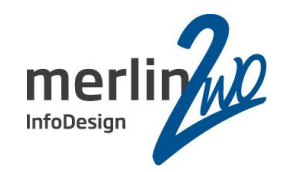

Oracle Partitioning Policy ●http://www.oracle.com/us/corporate/pricing/partitioning-070609.pdf

Hard-PartitioningRegeln für Oracle VM Server for x86 ●http://www.oracle.com/technetwork/server-storage/vm/ovm-hardpart-168217.pdf Hier sind auch die speziellen Lizenzierungsregeln für Oracle VM aufgeführt

Oracle VM3 Utilities: Patch ID 13602094

VMware:

●https://blogs.vmware.com/apps/2017/01/oracle-vmware-vsan-dispelling-licensing-myths.html

Disaster Recovery:

●Oracle VM 3: Getting Started with Disaster Recovery using Oracle Site Guard (Doc ID 1959182.1)

Migration VMware nach Oracle VM:

●http://www.oracle.com/technetwork/server-storage/vm/ovm-migration-3708320.pdf

Fragen?

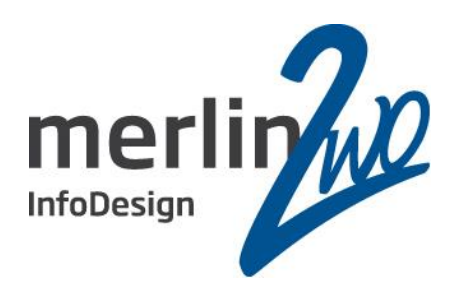

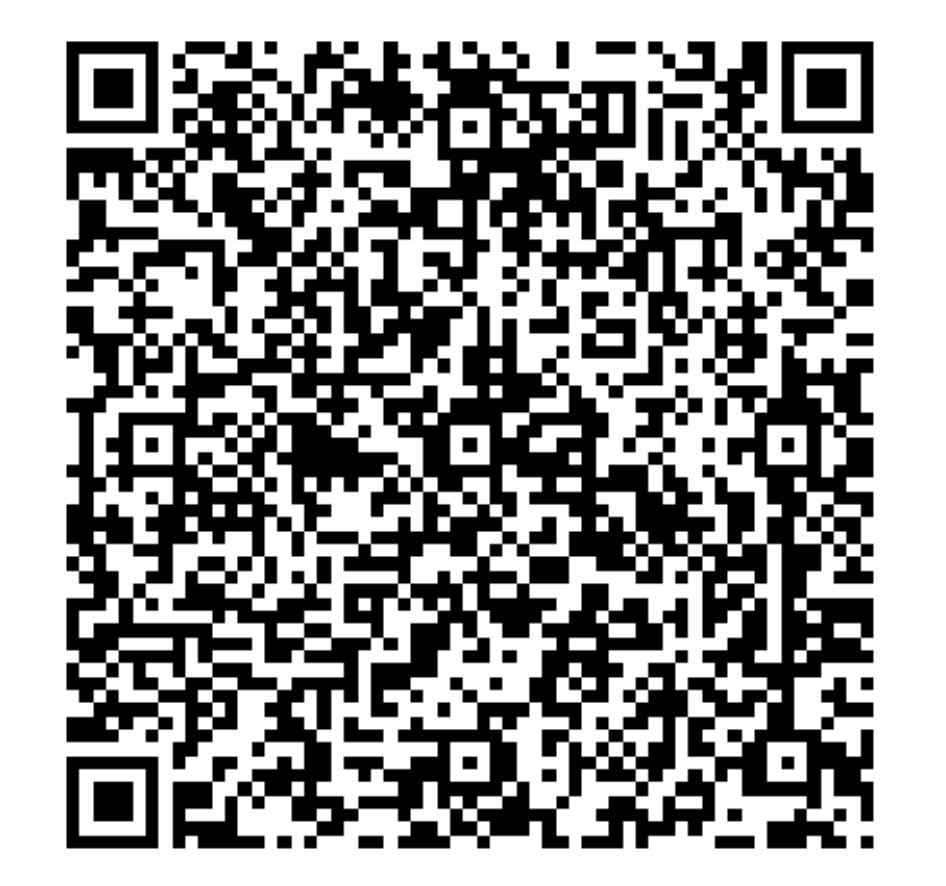

## **merlin.zwo InfoDesign GmbH & Co. KG**

**Jochen Kutscheruk** Elsa-Brändström-Straße 14 76228 Karlsruhe Tel. 0721 – 132 096 0

jochen.kutscheruk@merlin-zwo.de http://www.merlin-zwo.de

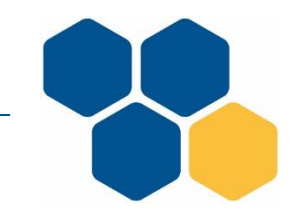

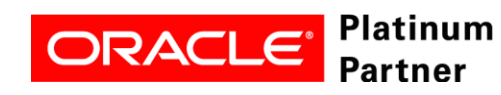